# Quelques Tunnels Sécurisés 2019

#### PPTP, SSH, IPSEC, TLS/DTLS

#### Pascal.Urien@Telecom-ParisTech.fr

# Authenticated Encryption

- Un schéma assurant à la fois intégrité et confidentialité garantit la sécurité contre les attaques à chiffrés choisis :
	- $-$  IND-CPA + INT-CTXT  $\Rightarrow$  IND-CCA
		- IND-CPA= Chosen Plaintext Attack
		- INT-CTXT= Integrity of CipherTeXT
		- IND-CCA= Chosen-Ciphertext Attack
- MAC-And-Encrypt, non sûr
	- $-$  MAC(M) || E(M)
- MAC-Then-Encrypt, mode non génériquement sûr, mais en pratique, on peut construire des schémas sûrs avec ce principe
	- $-$  E( M || MAC(M))
	- **Exemple AES-CCM**
- **Encrypt-Then-MAC**, si le mode de chiffrement est « sûr » et si le MAC assure l'intégrité alors cette composition est « sûre »
	- $-$  E(M) || MAC(E(M))

#### http://www.di.ens.fr/~fouque/mpri/MAC.pdf

#### PPTP Point to Point Protocol

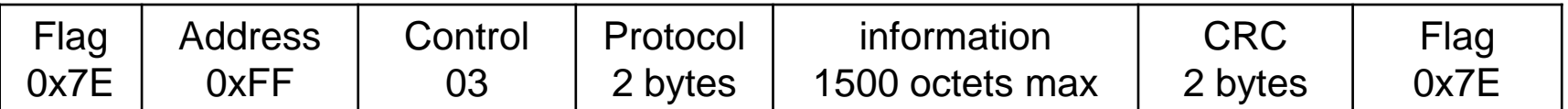

- PPP (RFC 1661, 1994) est un protocole très utilisé par les MODEMs et les accès DSL
- La trame PPP utilise le format HDLC (ISO 3309).
- L'authentification PPP est réalisée avant l'allocation d'une adresse IP
- Protocol Field Value
	- $-$  0x0021 : IP
	- 0xC021 : Link Control Protocol (LCP)
	- 0x8021 : Network Control Protocol (NCP)
	- 0xC023 : Password Authentication Protocol (PAP)
	- 0xC025 : Link Quality Report (LQR)
	- 0xC223 : Challenge Handshake Authentication Protocol (CHAP)

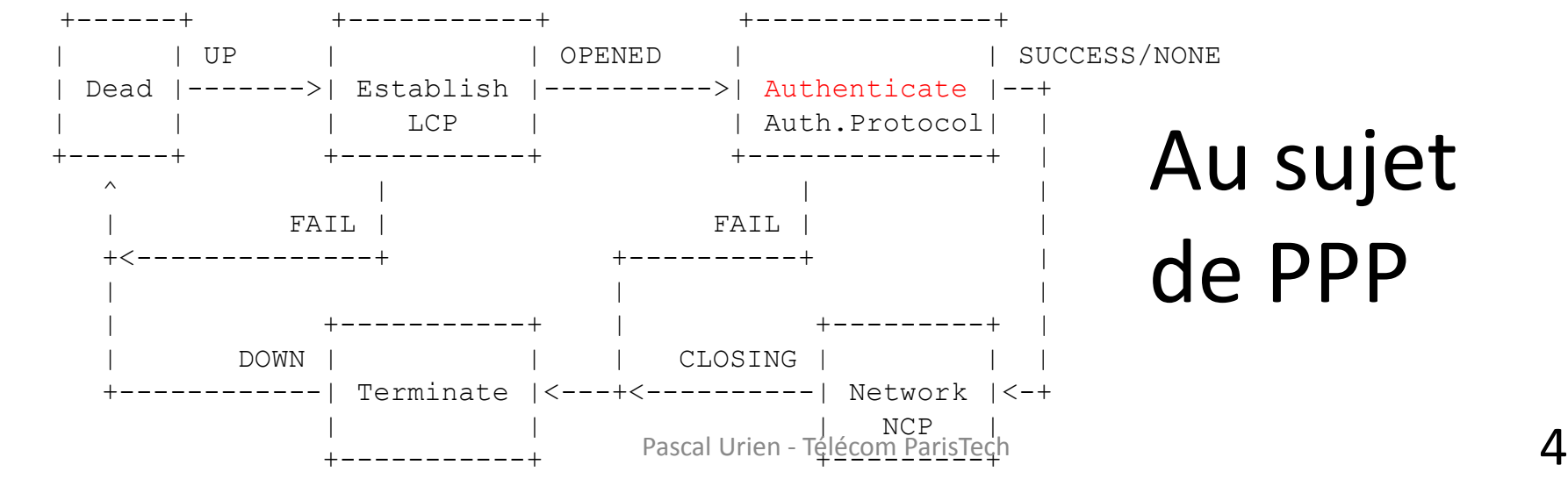

#### PPP Authentication 1/2

#### **LCP Coding**

0  $1$  2 3 0 1 2 3 4 5 6 7 8 9 0 1 2 3 4 5 6 7 8 9 0 1 2 3 4 5 6 7 8 9 0 1 +-+-+-+-+-+-+-+-+-+-+-+-+-+-+-+-+-+-+-+-+-+-+-+-+-+-+-+-+-+-+-+-+ | Code | Identifier | Length | +-+-+-+-+-+-+-+-+-+-+-+-+-+-+-+-+-+-+-+-+-+-+-+-+-+-+-+-+-+-+-+-+ Data ...  $+-+ -+--+-+$ 

LCP (code), 1-Request 2-Ack 3-Nak 4-Reject C-IDENTITY

#### **LCP Option=3, Authentication Request**

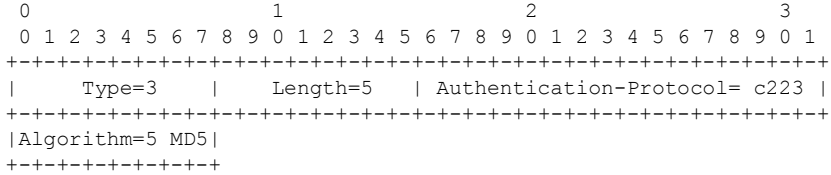

#### **CHAP coding**

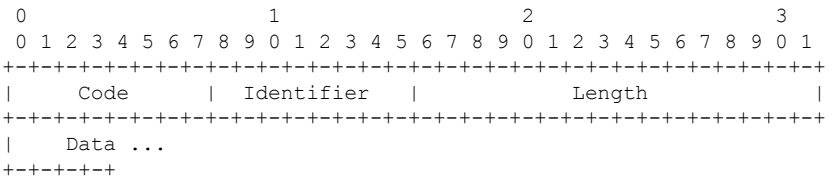

#### **Code**

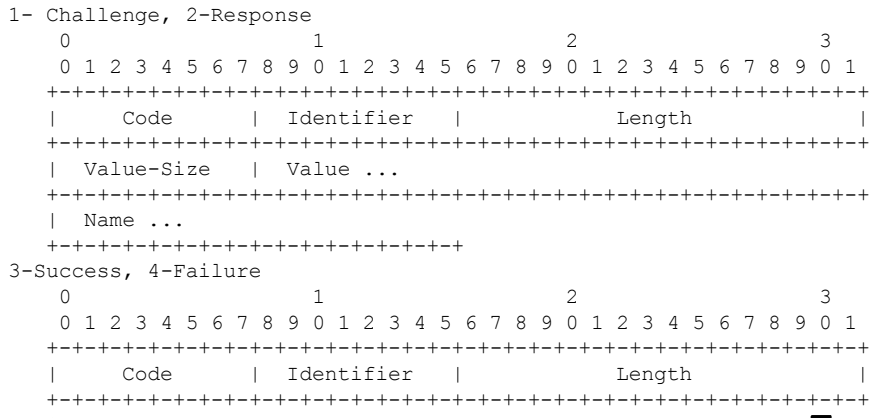

| Message ... Pascal Urien - Télécom ParisTech +-+-+-+-+-+-+-+-+-+-+-+-+- 5

#### PPP Authentication 2/2

#### Client

#### Server

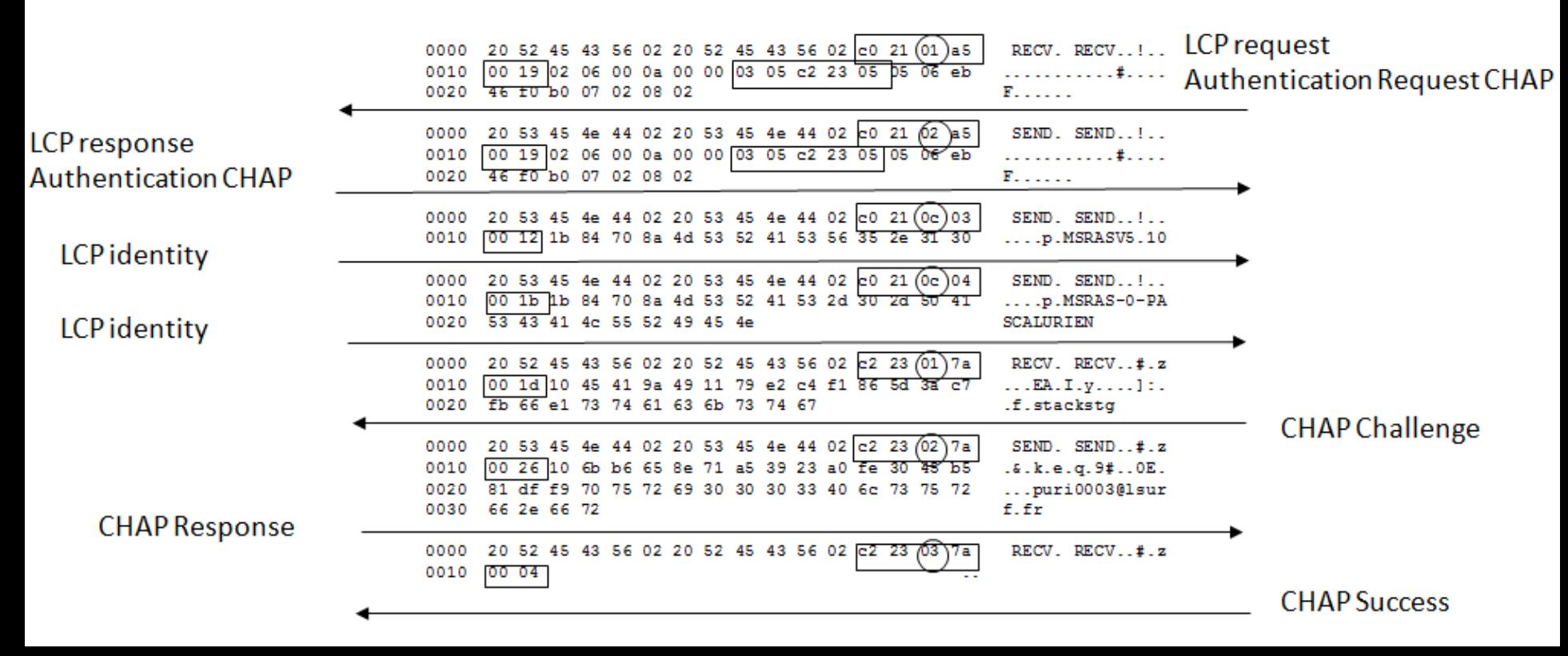

#### PPTP Point to Point Tunneling Protocol

- PPTP: utilise le port serveur 1723
- Il établit une connexion TCP entre un client PPTP et un serveur PPTP
- PPTP permet d'ouvrir plusieurs sessions PPP, optionnellement chiffrées selon le protocole MPPE (Microsoft Point To Point Encryption).
	- Chaque session PPP est encapsulée par un entête GRE (*Generic Routing Encapsulation*) et identifiée par un attribut CallID

#### PPTP: principaux messages

- Start-Control-Connection-Request
	- Ce message est envoyé par le client PPTP pour établir une connexion de contrôle PPTP.
- Start-Control-Connection-Reply
	- Réponse au message Start-Control-Connection-Request.
- Set-Link-Info
	- Ce message émis par le client PPTP ou le serveur PPTP pour fixer les options PPP négociées.

#### PPTP: principaux messages

- Call-Clear-Request
	- Envoyé par le client PPTP pour la fermeture d'un tunnel PPP.
- Call-Disconnect-Notify
	- Fermeture d'un tunnel PPP par le serveur PPTP en réponse à Call-Clear-Request ou pour une autre raison
- Stop-Control-Connection-Request
	- Notification par le client PPTP ou le serveur PPTP de la fermeture d'une session PPTP.
- Stop-Control-Connection-Reply
	- Réponse au message Stop-Control-Connection-Request

#### PPTP: principaux messages

- Outgoing-Call-Request
	- Envoyé par le client PPTP pour créer un tunnel PPTP.
	- Comporte un identifiant d'appel (*Call ID*) qui est utilisé dans l'en-tête GRE pour identifier le trafic d'un tunnel spécifique.
- Outgoing-Call-Reply
	- Réponse du serveur PPTP au message Outgoing-Call-Request
	- Comporte *Call ID* et un attribut *Peer Call ID (Call ID du request)*

#### Qutgoing-Call-Request

E Frame 119: 222 bytes on wire (1776 bits), 222 bytes captured (1776 bits) on interface 0 E Ethernet II, Src: LiteonTe\_4b:0f:54 (30:10:b3:4b:0f:54), Dst: Netgear\_3e:a1:76 (e4:f4:c6:3e:a1:76) Filternet Protocol Version 4, Src: 192,168,2,33 (192,168,2,33), Dst: 137,194,4,241 (137,194,4,241) ⊞ Transmission Control Protocol, Src Port: 52253 (52253), Dst Port: 1723 (1723), Seq: 157, Ack: 157, Len: 168 □ Point-to-Point Tunnelling Protocol Lenath:  $168$ Message type: Control Message (1) Magic Cookie: 0x1a2b3c4d (correct) Control Message Type: Outgoing-Call-Request (7) Reserved: 0000 Call ID: 28781 Call serial Womber: 2 Minimum BPS: 300 Maximum BPS: 100000000 Bearer Type: Either access supported (3) ClientFraming Type: Either Framing supported (3) Packet Receive Window Size: 64 Packet Processing Delay: 0 Phone Number Length: 0 Reserved: 0000 Phone Number: Subaddress:

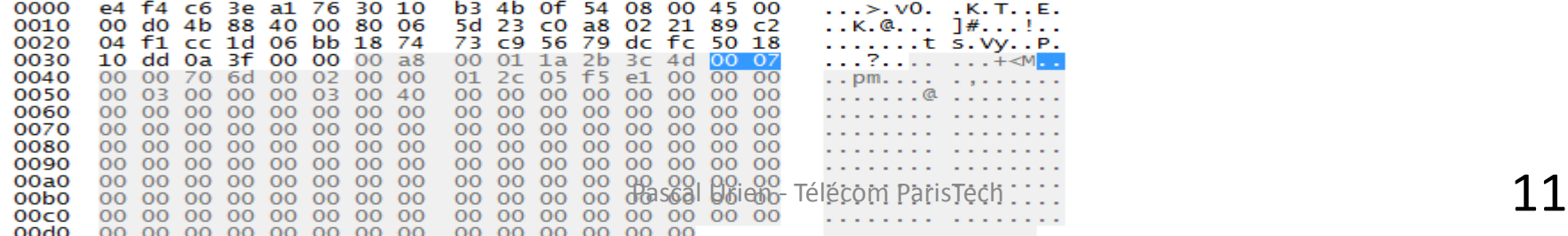

#### Outgoing-Call-Reply

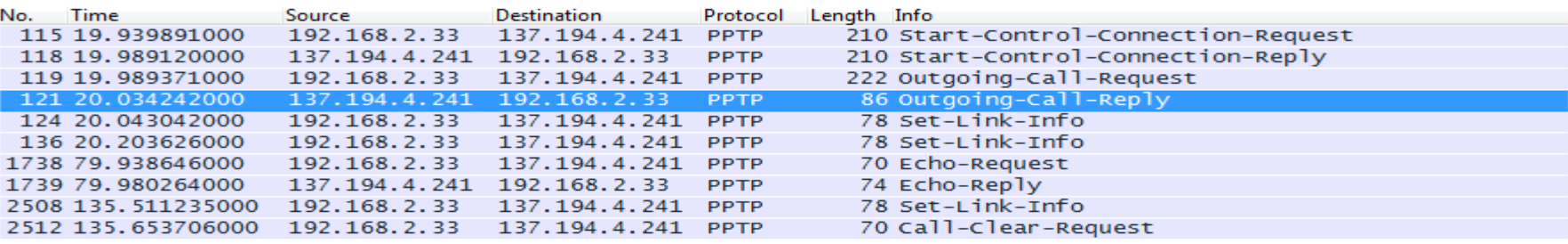

E Frame 121: 86 bytes on wire (688 bits), 86 bytes captured (688 bits) on interface 0 E Ethernet II, Src: Netgear\_3e:a1:76 (e4:f4:c6:3e:a1:76), Dst: LiteonTe\_4b:0f:54 (30:10:b3:4b:0f:54) ⊞ Internet Protocol Version 4, Src: 137.194.4.241 (137.194.4.241), Dst: 192.168.2.33 (192.168.2.33) ⊞ Transmission Control Protocol, Src Port: 1723 (1723), Dst Port: 52253 (52253), Seq: 157, Ack: 325, Len: 32

□ Point-to-Point Tunnelling Protocol

Length: 32 Message type: Control Message (1) Magic Cookie: 0x1a2b3c4d (correct) Control Message Type: Outgoing-Call-Reply (8) Reserved 0000 Call ID: 34176 Peer Call ID: 28781 Result Code: Commected (1) Error Code: None (0) Cause Code: 0 Connect Speed: 100000000 Packet Receive Window Size: 64 Packet Processing Delay: 0 Physical Channel ID: 0

0000 30 10 b3 4b 0f 54 e4 f4 c6 3e a1 76 08 00 45 00  $0.0K, T, 0.00K, 0.00K$ 0010 00 48 ac 2c 40 00 34 06 49 07 89 c2 04 f1 c0 a8  $.H. .@.4. I. . . . . .$ 0020 02 21 06 bb cc 1d 56 79 dc fc 18 74 74 71 50 18 .!....Vy ...ttqP. 0030 Pascal Urien - Télécom ParisTech 12 0040 0050 00 00 00 00 00 00

Serveur

### RFC 2890, Generic Routing Encapsulation (GRE)

- GRE est un protocole d'encapsulation au dessus de IP (PTCOL=47=0x2F)
- L'identifiant du protocole encapsulé est 0x880B pour PPP

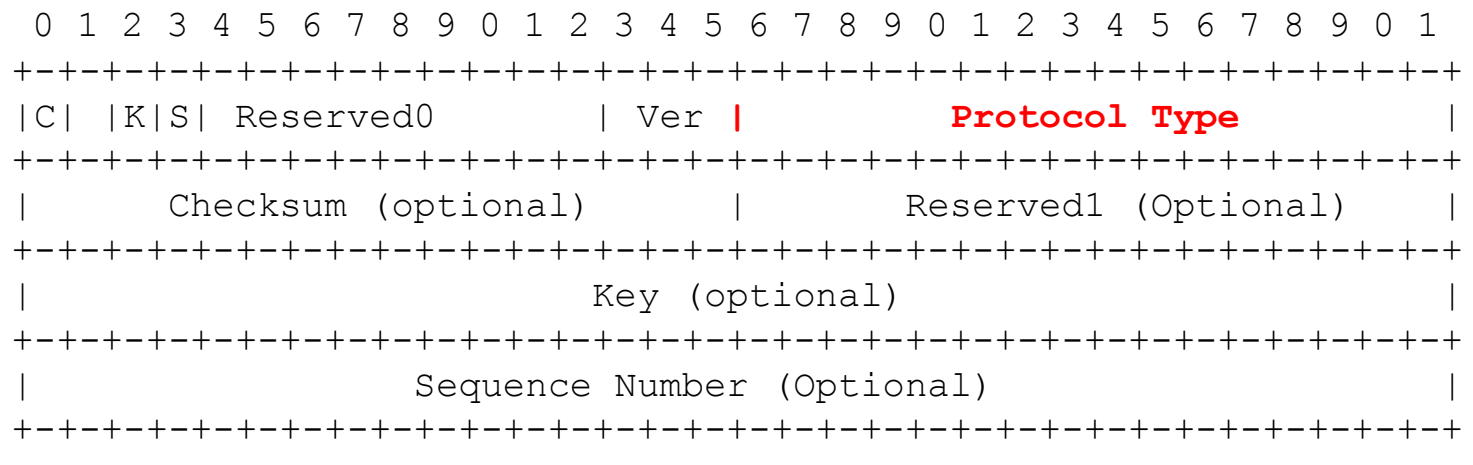

K: Key Present, S: sequence Present

Pascal Urien - Télécom ParisTech 13

#### Enhanced GRE (PPTP)

 $0$  and  $1$  and  $2$  3 0 1 2 3 4 5 6 7 8 9 0 1 2 3 4 5 6 7 8 9 0 1 2 3 4 5 6 7 8 9 0 1 +-+-+-+-+-+-+-+-+-+-+-+-+-+-+-+-+-+-+-+-+-+-+-+-+-+-+-+-+-+-+-+-+ |C|R|K|S|s|Recur|A| Flags | Ver | Protocol Type +-+-+-+-+-+-+-+-+-+-+-+-+-+-+-+-+-+-+-+-+-+-+-+-+-+-+-+-+-+-+-+-+ Key (HW) Payload Length | Key (LW) Call ID +-+-+-+-+-+-+-+-+-+-+-+-+-+-+-+-+-+-+-+-+-+-+-+-+-+-+-+-+-+-+-+-+ Sequence Number (Optional) +-+-+-+-+-+-+-+-+-+-+-+-+-+-+-+-+-+-+-+-+-+-+-+-+-+-+-+-+-+-+-+-+ Acknowledgment Number (Optional) +-+-+-+-+-+-+-+-+-+-+-+-+-+-+-+-+-+-+-+-+-+-+-+-+-+-+-+-+-+-+-+-+

### MPPE: Microsoft Point to Point Encryption – RFC 3078

- L'option MPPE est négociée via le protocole CCP Configuration (Compression Control Protocol), et l'option 18 .
- Le PID (PPP) du protocole MPPE est 0x00FD
- Les paquets PPP sont chiffrés par l'algorithme RC4
	- 00FD [paquet PPP Chiffré]
	- MPPE chiffre les protocoles PPP dont les identifiants sont dans l'intervalle [0x0021, 0x00FA]
- MPPE ne peut s'appliquer que dans l'état *Opened* du *CCP Control Protocol*.

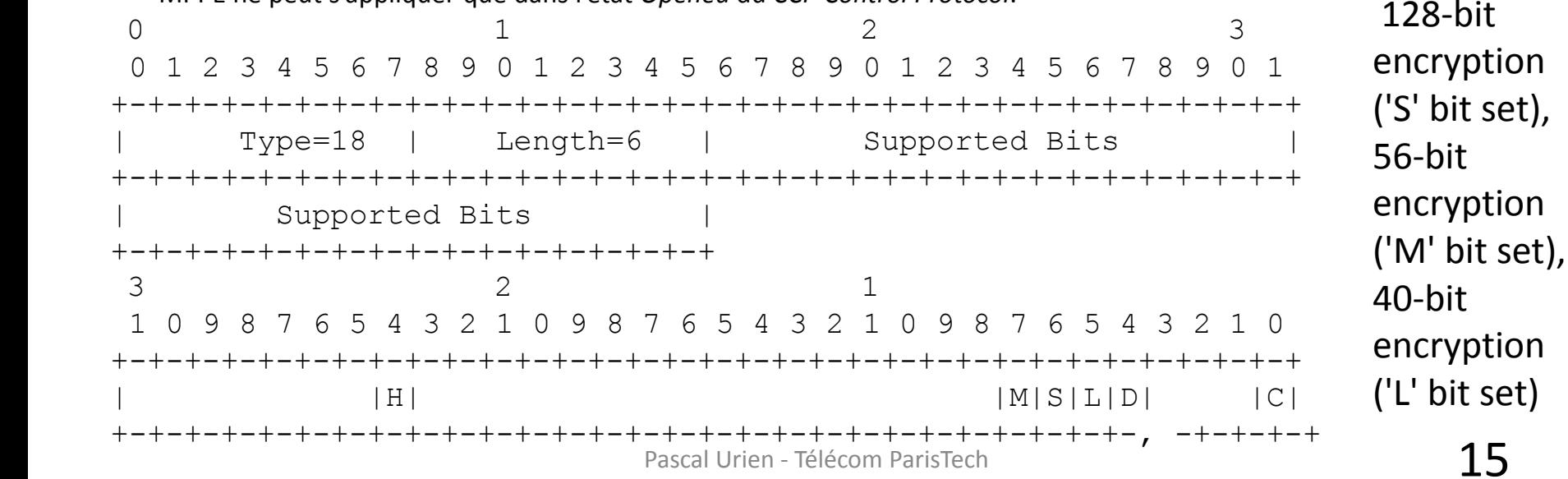

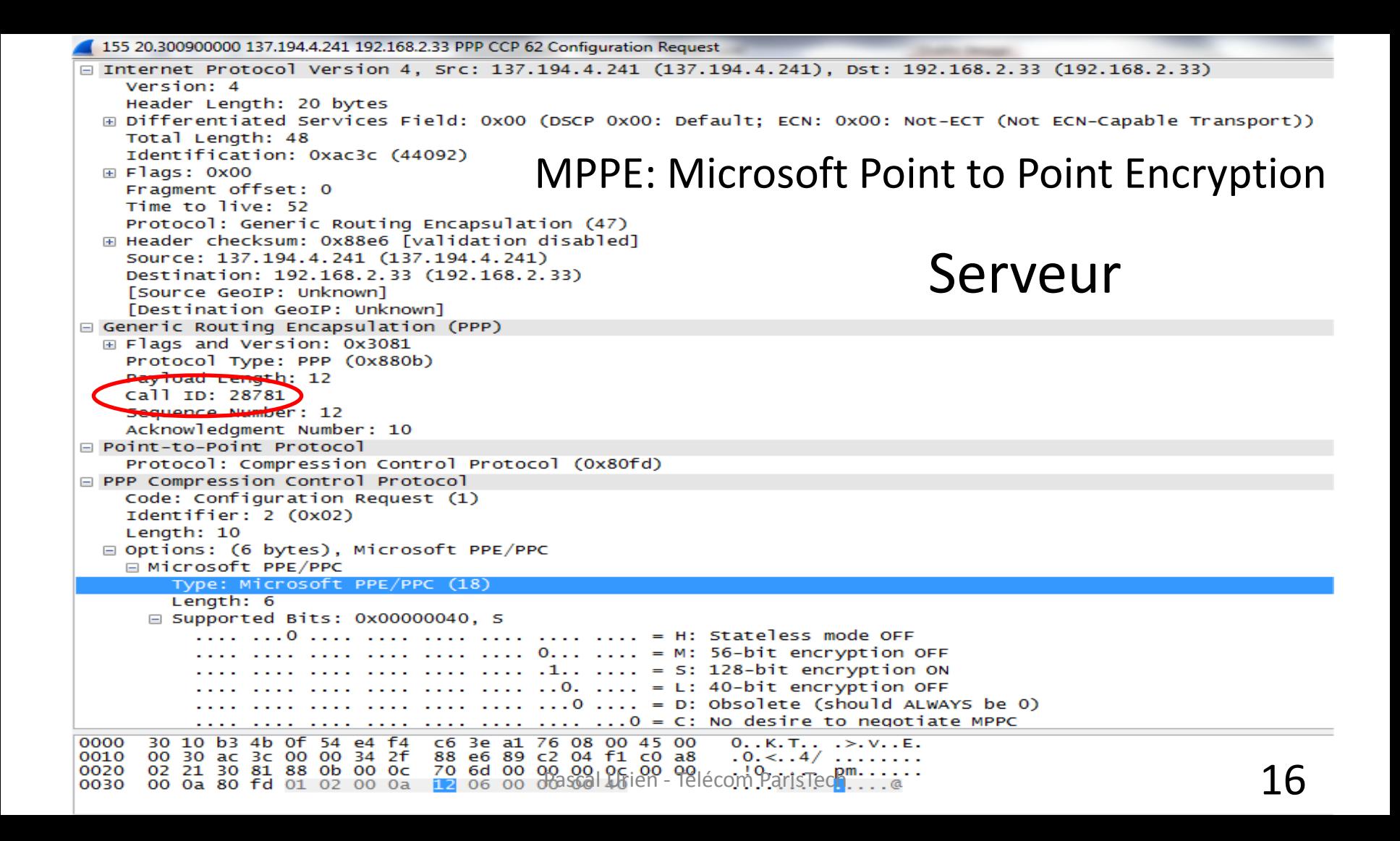

156 20.301177000 192.168.2.33 137.194.4.241 PPP CCP 62 Configuration Ack INTERNET PROTOCOI VERSION 4, SPC: 192.168.2.33 (192.168.2.33), DST: 13/.194.4.241 (13/.194.4.241) Version: 4 Header Length: 20 bytes E Differentiated Services Field: 0x00 (DSCP 0x00: Default; ECN: 0x00: Not-ECT (Not ECN-Capable Transport)) Total Length: 48 Identification: 0x4b9b (19355) MPPE: Microsoft Point to Point Encryption  $\boxplus$  Flags: 0x00 Fragment offset: 0 Time to live: 128 Protocol: Generic Routing Encapsulation (47) E Header checksum: 0x9d87 [validation disabled] Source: 192.168.2.33 (192.168.2.33) Destination: 137.194.4.241 (137.194.4.241) [Source GeoIP: Unknown] [Destination GeoIP: Unknown] Generic Routing Encapsulation (PPP) ⊞ Flags and Version: 0x3081 Protocol Type: PPP (0x880b) Paylord Lepoth: 12 ClientCall ID: 34176 Sequence Number: 13 Acknowledgment Number: 12 □ Point-to-Point Protocol Protocol: Compression Control Protocol (0x80fd) PPP Compression Control Protocol Code: Configuration Ack (2) Identifier: 2 (0x02) Length: 10 □ Options: (6 bytes), Microsoft PPE/PPC □ Microsoft PPE/PPC Type: Microsoft PPE/PPC (18) Length: 6  $\equiv$  Supported Bits: 0x00000040, S .... .... .... .... .... .... 0... .... = M: 56-bit encryption OFF . .... .... .... .... .... .1.. .... = 5: 128-bit encryption ON  $\ldots$  .... ... .... .... ... ..0. .... = L: 40-bit encryption OFF  $\ldots$   $\ldots$   $\ldots$   $\ldots$   $\ldots$   $\ldots$   $\ldots$   $\ldots$  = D: Obsolete (should ALWAYS be 0)  $\ldots$   $\ldots$  $\ldots > v0.$   $\ldots$  K. T.  $\ldots$  E. 0000 e4 f4 c6 3e a1 76 30 10 b3 4b 0f 54 08 00 45 00 0010 00 30 4b 9b 00 00 80 2f 9d 87 c0 a8 02 21 89 c2 .0k..../..........<br>04 f1 30 81 88 0b 00 0c 85 80 00 00 00 00 00 00 00 00 00 parisTech ..............<br>00 0c 80 10 02 02 00 0a 12 06 00 00 00 40 40 00 30 4b 9b 00 00 80 2f 0020 0030

#### RFC 3079 MPPE Key Derivation

2.5.3. Sample 128-bit Key Derivation Initial Values

Password = "clientPass" Challenge = 10 2d b5 df 08 5d 30 41

Step 1: NtPasswordHash(Password, PasswordHash) PasswordHash = 44 eb ba 8d 53 12 b8 d6 11 47 44 11 f5 69 89 ae

Step 2: PasswordHashHash = MD4(PasswordHash) PasswordHashHash = 41 c0 0c 58 4b d2 d9 1c 40 17 a2 a1 2f a5 9f 3f

Step 3: GetStartKey(Challenge, PasswordHashHash, InitialSessionKey) InitialSessionKey =  $a8947850$  cf c0 ac ca d1789f b6 2d dc dd b0

Step 4: Copy InitialSessionKey to CurrentSessionKey CurrentSessionKey = a8 94 78 50 cf c0 ac c1 d1 78 9f b6 2d dc dd b0

CurrentSessionKey = 59 d1 59 bc 09 f7 6f 1d a2 a8 6a 28 ff ec 0b 1e  $18$ Step 5: GetKey(InitialSessionKey, CurrentSessionKey, 16)

```
154 20.300601000 192.168.2.33 137.194.4.241 PPP IPCP 74 Configuration Request
E Frame 154: 74 bytes on wire (592 bits), 74 bytes captured (592 bits) on interface 0
E Ethernet II, Src: LiteonTe_4b:0f:54 (30:10:b3:4b:0f:54), Dst: Netgear_3e:a1:76 (e4:f4:c6:3e:a1:76)
□ Internet Protocol Version 4, Src: 192.168.2.33 (192.168.2.33), Dst: 137.194.4.241 (137.194.4.241)
    Version: 4
    Header Length: 20 bytes
  E Differentiated Services Field: 0x00 (DSCP 0x00: Default; ECN: 0x00: Not-ECT (Not ECN-Capable Transport))
    Total Length: 60
    Identification: 0x4b9a (19354)
  \boxplus Flags: 0x00
    Fragment offset: 0
    Time to live: 128
                                                                                   IPCP
    Protocol: Generic Routing Encapsulation (47)
  E Header checksum: 0x9d7c [validation disabled]
    Source: 192.168.2.33 (192.168.2.33)
                                                                                 ClientDestination: 137.194.4.241 (137.194.4.241)
    [Source GeoIP: Unknown]
    [Destination GeoIP: Unknown]
Generic Routing Encapsulation (PPP)
  E Flags and Version: 0x3081
    Protocol Type: PPP (0x880b)
    Payload Length: 24
    Call ID: 34176
    Sequence Number: 12
    Acknowledgment Number: 11
□ Point-to-Point Protocol
    Protocol: Internet Protocol Control Protocol (0x8021)
PPP IP Control Protocol
    Code: Configuration Request (1)
    Identifier: 8 (0x08)
    Length: 22
  □ Options: (18 bytes), IP address, Primary DNS Server IP Address, Secondary DNS Server IP Address
    \equiv IP address: 0.0.0.0
        Type: IP address (3)
        Length: 6
        IP Address: 0.0.0.0 (0.0.0.0)
    ⊞ Primary DNS Server IP Address: 0.0.0.0
    E Secondary DNS Server IP Address: 0.0.0.0
0000
     e4 f4 c6 3e a1 76 30 10 b3 4b 0f 54 08 00 45 00
                                                         ...>0. K.T. E.
0010 00 3c 4b 9a 00 00 80 2f
                              Pascal Urien - Télécom ParisTech 19
      04 f1 30 81 88 0b 00 18
0020
     00 0b 80 21 01 08 00 16
0030
0040
      00 00 00 00 83 06 00 00
                               00 00
```

```
160 20.342148000 137.194.4.241 192.168.2.33 PPP IPCP 74 Configuration Nak
E Frame 160: 74 bytes on wire (592 bits), 74 bytes captured (592 bits) on interface 0
E Ethernet II, Src: Netgear_3e:a1:76 (e4:f4:c6:3e:a1:76), Dst: LiteonTe_4b:0f:54 (30:10:b3:4b:0f:54)
□ Internet Protocol Version 4, Src: 137.194.4.241 (137.194.4.241), Dst: 192.168.2.33 (192.168.2.33)
    Version: 4
    Header Length: 20 bytes
 E Differentiated Services Field: 0x00 (DSCP 0x00: Default; ECN: 0x00: Not-ECT (Not ECN-Capable Transport))
    Total Length: 60
    Identification: 0xac3f (44095)
 \boxplus Flags: 0x00
    Fragment offset: 0
    Time to live: 52
                                                                                 IPCP
    Protocol: Generic Routing Encapsulation (47)
 E Header checksum: 0x88d7 [validation disabled]
    Source: 137.194.4.241 (137.194.4.241)
                                                                               ServeurDestination: 192.168.2.33 (192.168.2.33)
    [Source GeoIP: Unknown]
    [Destination GeoIP: Unknown]
Generic Routing Encapsulation (PPP)
  E Flags and Version: 0x3081
    Protocol Type: PPP (0x880b)
    Payload Length: 24
    Call ID: 28781
    Sequence Number: 15
    Acknowledgment Number: 12
□ Point-to-Point Protocol
    Protocol: Internet Protocol Control Protocol (0x8021)
F PPP IP Control Protocol
    Code: Configuration Nak (3)
    Identifier: 8 (0x08)
    Length: 22
 □ Options: (18 bytes), IP address, Primary DNS Server IP Address, Secondary DNS Server IP Address
    □ IP address: 137.194.20.176
        Type: IP address (3)
        Length: 6
        IP Address: 137.194.20.176 (137.194.20.176)
    E Primary DNS Server IP Address: 137.194.2.17
    E Secondary DNS Server IP Address: 255.255.255.255
0000
     30 10 b3 4b 0f 54 e4 f4 c6 3e a1 76 08 00 45 00
                                                         0.0K.T.0.025.V.0E.0010
     Pascal Urien - Télécom ParisTech 20
0020
0030
0040
     89 c2 02 11 83 06 ff ff ff ff
```
134 20.203339000 137.194.4.241 192.168.2.33 PPP LCP 96 Identification

```
E Frame 134: 96 bytes on wire (768 bits), 96 bytes captured (768 bits) on interface 0
⊞ Ethernet II, Src: Netgear_3e:a1:76 (e4:f4:c6:3e:a1:76), Dst: LiteonTe_4b:0f:54 (30:10:b3:4b:0f:54)
□ Internet Protocol Version 4. Src: 137.194.4.241 (137.194.4.241). Dst: 192.168.2.33 (192.168.2.33)
    Version: 4
    Header Length: 20 bytes
  E Differentiated Services Field: 0x00 (DSCP 0x00: Default; ECN: 0x00: Not-ECT (Not ECN-Capable Transport))
    Total Length: 82
    Identification: 0xac34 (44084)
  \boxplus Flags: 0x00
    Fragment offset: 0
                                                                         Authentification
    Time to live: 52
    Protocol: Generic Routing Encapsulation (47)
  E Header checksum: 0x88cc [validation disabled]
    Source: 137.194.4.241 (137.194.4.241)
                                                                         Identity
    Destination: 192.168.2.33 (192.168.2.33)
    [Source GeoIP: Unknown]
    [Destination GeoIP: Unknown]
                                                                         Serveur
Generic Routing Encapsulation (PPP)
  Flags and Version: 0x3001
    Protocol Type: PPP (0x880b)
    Key: 0x0032706d
    Sequence Number: 4
□ Point-to-Point Protocol
    Address: Oxff
    Control: 0x03Protocol: Link Control Protocol (0xc021)
□ PPP Link Control Protocol
    Code: Identification (12)
    Identifier: 1 (0x01)
    Length: 46
    Magic Number: 0x8cd0d09d
    Message: user-ppp 3.4.2 (built COMPILATIONDATE)
0000
      30 10 b3 4b 0f 54 e4 f4 c6 3e a1 76 08 00 45 00
                                                          0.0K. T. 2.0K. V. 1.5K.
     00 52 ac 34 00 00 34 2f 88 cc 89 c2 04 f1 c0 a8
0010
                                                          .R.4.4/......0020 02 21 30 01 88 0b 00 32 70 6d 00 00 00 04 ff 03
                                                          . ! 0. . . . 2 pm. . . . .0030
     c0 21 0c 01 00 2e 8c d0 d0 9d 75 73 65 72 2d 70
                                                              \ldots \ldots ... user-p
0040
                                            \frac{69}{43} 6c 74 20 \frac{pp}{3} 3.4.2 (built)<br>Aascal Ulish 29 élécom PariaTechondate)
0050
```
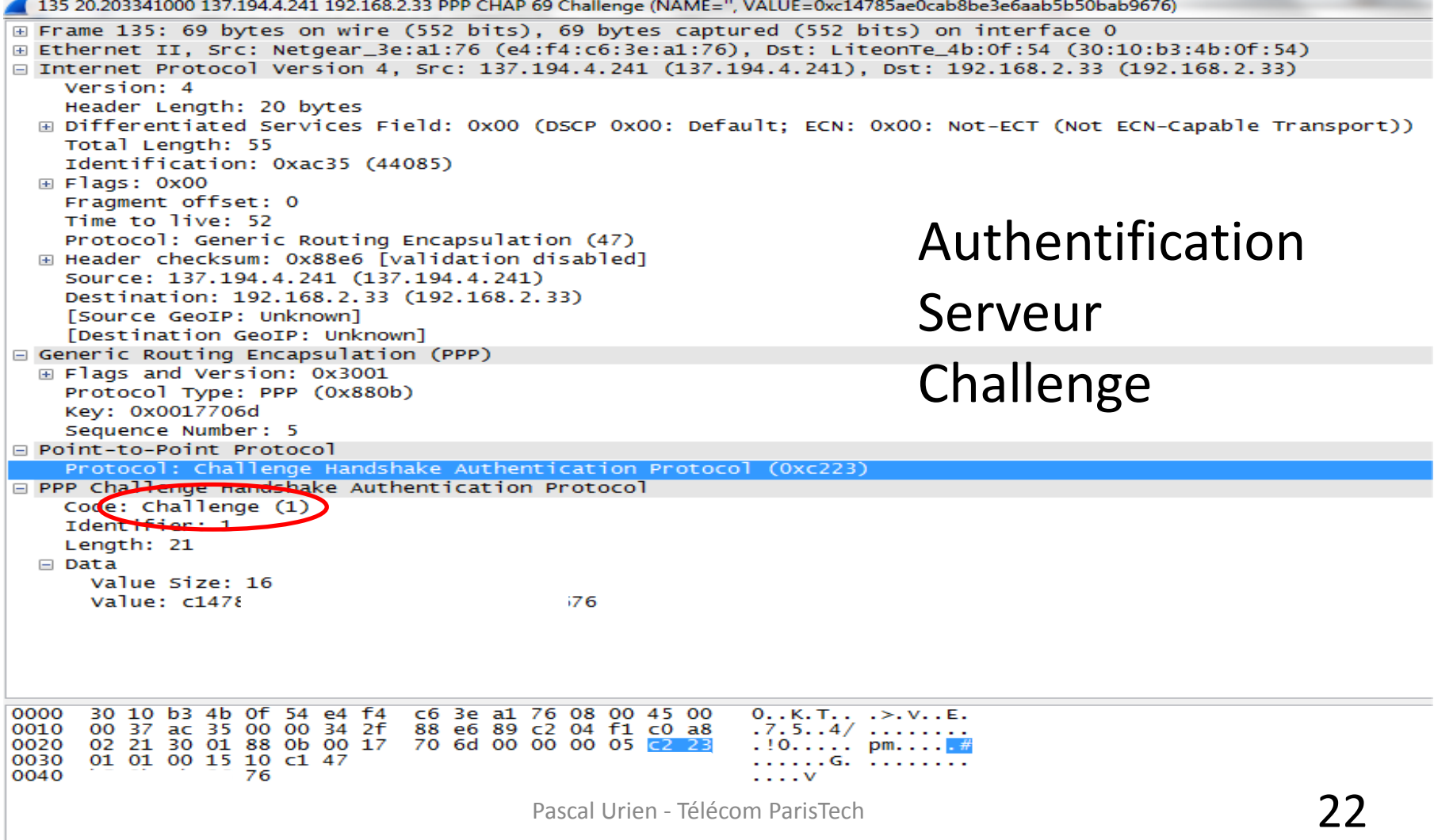

```
140 20.206745000 192.168.2.33 137.194.4.241 PPP CHAP 107 Response (NAME='urien', VALUE=0xeb1825d756ac122b2f46d6668d2dc6fc000000000000000...)
E Frame 140: 107 bytes on wire (856 bits), 107 bytes captured (856 bits) on interface 0
E Ethernet II, Src: LiteonTe_4b:0f:54 (30:10:b3:4b:0f:54), Dst: Netgear_3e:a1:76 (e4:f4:c6:3e:a1:76)
□ Internet Protocol Version 4, Src: 192.168.2.33 (192.168.2.33), Dst: 137.194.4.241 (137.194.4.241)
    Version: 4
    Header Length: 20 bytes
  E Differentiated Services Field: 0x00 (DSCP 0x00: Default; ECN: 0x00: Not-ECT (Not ECN-Capable Transport))
    Total Length: 93
    Identification: 0x4b92 (19346)
  \boxplus Flags: 0x00
    Fragment offset: 0
    Time to live: 128
                                                                           Authentification
    Protocol: Generic Routing Encapsulation (47)
  E Header checksum: 0x9d63 [validation disabled]
    Source: 192.168.2.33 (192.168.2.33)
    Destination: 137.194.4.241 (137.194.4.241)
                                                                           Client
    [Source GeoIP: Unknown]
    [Destination GeoIP: Unknown]
Generic Routing Encapsulation (PPP)
                                                                           Response
  Flags and Version: 0x3001
    Protocol Type: PPP (0x880b)
    Kev: 0x003d8580
    Sequence Number: 6
□ Point-to-Point Protocol
    Protocol: Challenge Handshake Authentication Protocol (0xc223)
□ PPP Challenge Handshake Authentication Protocol
    Code: Response (2)
    Identifier: 1
    Length: 59
  \Box Data
      Value Size: 49
      Value: eb1825d756ac122b2f46d6668d2dc6fc00000000000000000.
      Name: urien
0000
      e4 f4 c6 3e a1 76 30 10
                                b3 4b 0f 54 08 00 45 00
                                                           ... > v0. .K. T. E.0010 00 5d 4b 92 00 00 80 2f
                                9d 63 c0 a8 02 21 89 c2
                                                           . ]K. . . . / . c. . . ! . .
0020 04 f1 30 01 88 0b 00 3d 85 80 00 00 00 06 22 23
                                                           . . 0. . . . =  . . . . . . . <del>. #</del>
0030 02 01 00 3b 31 eb 18 25 d7 56 ac 12 2b 2f 46 d6
                                                           ...;1..% .V..+/F.
     66 8d 2d c6 fc 00 00 00 00 00 00 00 00 10 84 6d
0040
                                                           f.-..... ......m
0050 48 7a 01 0c c7 99 8e 8b
                               ae 36 8e 46 48 0d 98 ba
                                                           HZ........6.FH...
```
m. .H.ur ien

0060 6d e8 60 0b 48 00 75 72 69 65 6e

142 20.254263000 137.194.4.241 192.168.2.33 PPP CHAP 98 Success (MESSAGE='S=B7750331D47749F15F8F72A8844BCE28A499527D') E Frame 142: 98 bytes on wire (784 bits), 98 bytes captured (784 bits) on interface 0 A Ethernet II, Src: Netgear 3e:a1:76 (e4:f4:c6:3e:a1:76), Dst: LiteonTe 4b:0f:54 (30:10:b3:4b:0f:54) □ Internet Protocol Version 4, Src: 137.194.4.241 (137.194.4.241), Dst: 192.168.2.33 (192.168.2.33) Version: 4 Header Length: 20 bytes E Differentiated Services Field: 0x00 (DSCP 0x00: Default: ECN: 0x00: Not-ECT (Not ECN-Capable Transport)) Total Length: 84 Identification: 0xac36 (44086)  $\boxplus$  Flags: 0x00 Fragment offset: 0 Time to live: 52 Authentification Protocol: Generic Routing Encapsulation (47) E Header checksum: 0x88c8 [validation disabled] Source: 137.194.4.241 (137.194.4.241) Destination: 192.168.2.33 (192.168.2.33) Serveur [Source GeoIP: Unknown] [Destination GeoIP: Unknown] Generic Routing Encapsulation (PPP) Success ⊞ Flags and Version: 0x3081 Protocol Type: PPP (0x880b) Payload Length: 48 Call ID: 28781 Sequence Number: 6 Acknowledgment Number: 6 □ Point-to-Point Protocol Protocol: Challenge Handshake Authentication Protocol (0xc223) **E PPP Challenge Handshake Authentication Protocol** Code: Success (3) Identifier: 1 Length: 46 Message: S=B7750331D47749F15F8F72A8844BCE28A499527D

0000 30 10 b3 4b 0f 54 e4 f4 c6 3e a1 76 08 00 45 00  $0.0K.T..$   $\rightarrow$   $V..E.$ 00 54 ac 36 00 00 34 2f 88 c8 89 c2 04 f1 c0 a8 0010  $T.6...4/......$ 0020 02 21 30 81 88 0b 00 30 70 6d 00 00 00 06 00 00  $. !0...0 pm......$ 0030 00 06 c2 23 03 01 00 2e 53 3d 42 37 37 35 30 33 33 31 44 34 37 37 34 39 46 31 35 46 38 46 37 32 31D47749 F15F8F72 0040 0050 41 38 38 34 34 42 43 45 32 38 41 34 39 39 35 32 A8844BCE 28A49952 0060 37 44 Pascal Urien - Télécom ParisTech 24

#### Transport GRE Chiffré

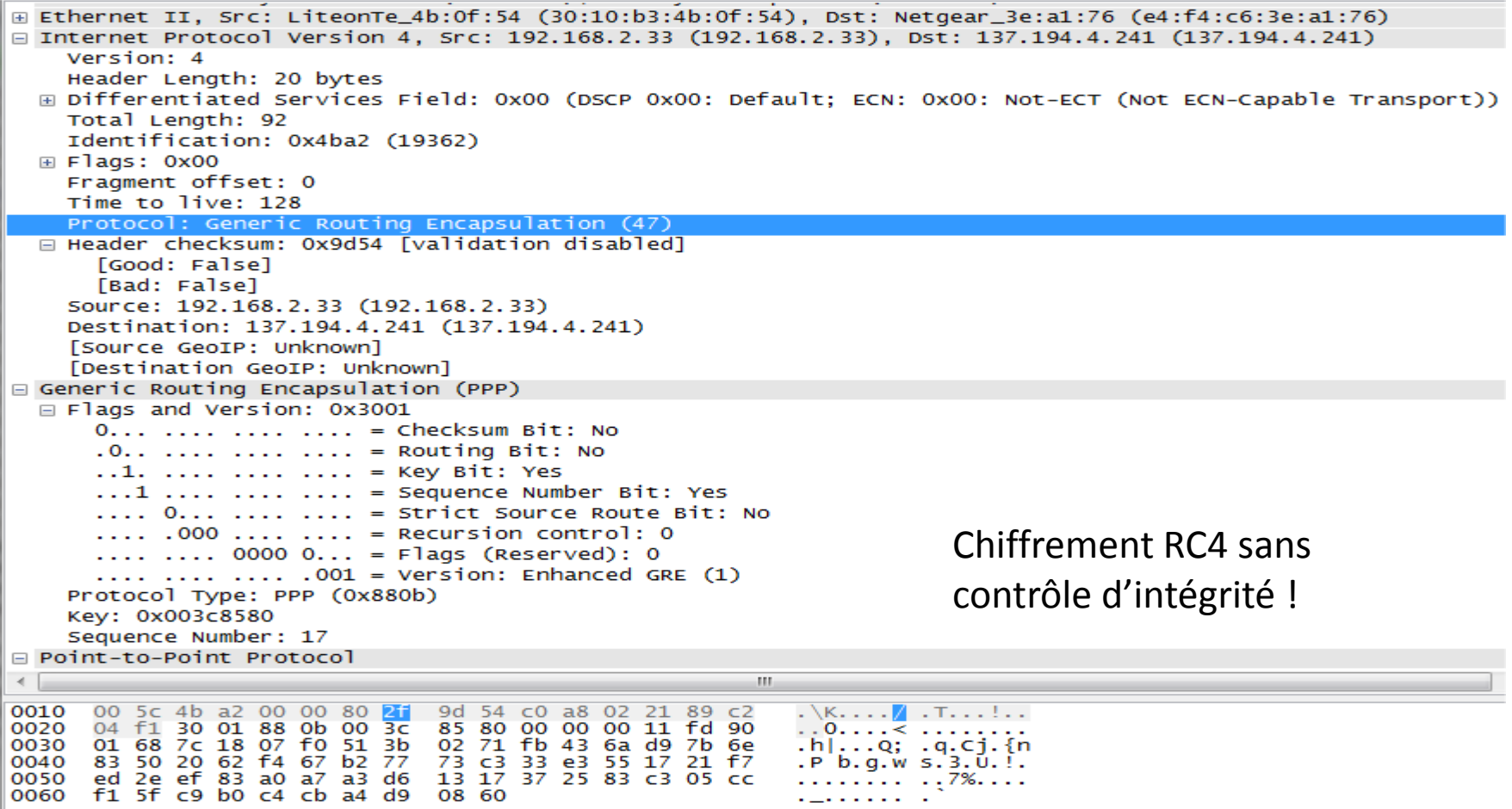

#### Au sujet de EAP Extensible Authentication Protocol

# EAP, what else ?

- The Extensible Authentication Protocol (EAP) was introduced in 1999, in order to define a flexible authentication framework.
- EAP, RFC 3748, "Extensible Authentication Protocol, (EAP)", June 2004.
	- EAP-TLS, RFC 2716, "PPP EAP TLS Authentication Protocol", 1999.
	- EAP-SIM, RFC 4186, " Extensible Authentication Protocol Method for Global System for Mobile Communications (GSM) Subscriber Identity Modules (EAP-SIM) ", 2006
	- EAP-AKA, RFC 4187, " Extensible Authentication Protocol Method for 3rd Generation Authentication and Key Agreement (EAP-AKA) ", 2006

# EAP Applications

- Wireless LAN
	- Wi-Fi, IEEE 802.1x, 2001
	- WiMAX mobile, IEEE 802.16e , PKM-EAP, 2006
- Wired LANs
	- ETHERNET, IEEE 802.3
	- PPP, RFC 1661, "The Point-to-Point Protocol (PPP)", 1994
- VPN (Virtual Private Network) technologies
	- PPTP, Point-to-Point Tunneling Protocol (PPTP), RFC 2637
	- L2TP, Layer Two Tunneling Protocol (L2TP), RFC 2661
	- IKEv2, RFC 4306, "Internet Key Exchange (IKEv2) Protocol", 2005
- Authentication Server
	- RADIUS, RFC 3559, "RADIUS (Remote Authentication Dial In User Service) Support For Extensible Authentication Protocol (EAP)", 2003
	- DIAMETER, RFC 4072, "Diameter Extensible Authentication Protocol Application", 2005
- Voice Over IP
	- UMA, Unlicensed Mobile Access, http://www.umatechnology.org

#### Le protocole EAP.

- EAP est conçu pour transporter des scénarios d authentification.
- Quatre types de messages, requêtes, réponses, succès, échec **1 Request 2 Response 3 Success 4 Failure 1 Identity 2 Notification 3 NAK 4 MD5 challenge 13 EAP-TLS 18 EAP-SIM Packet Length Packet Identfier**

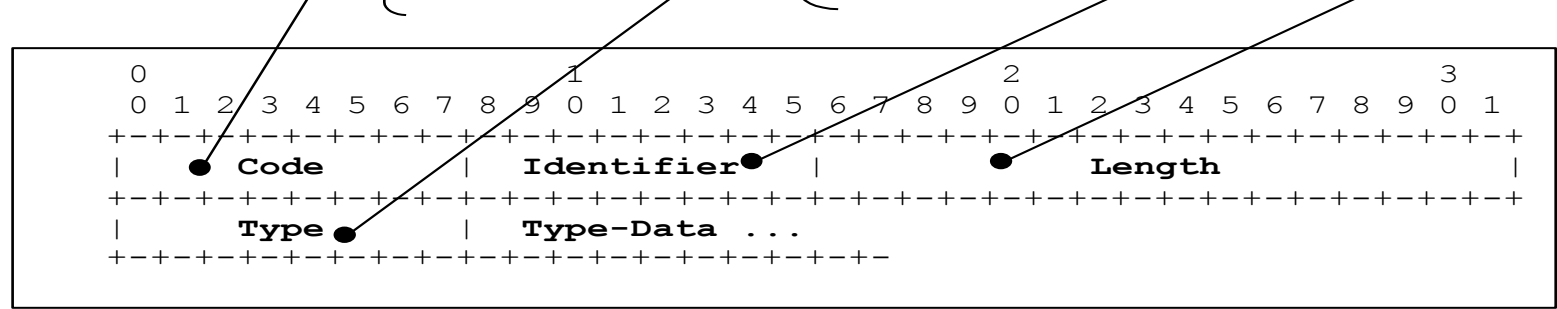

#### IEEE 802.1x

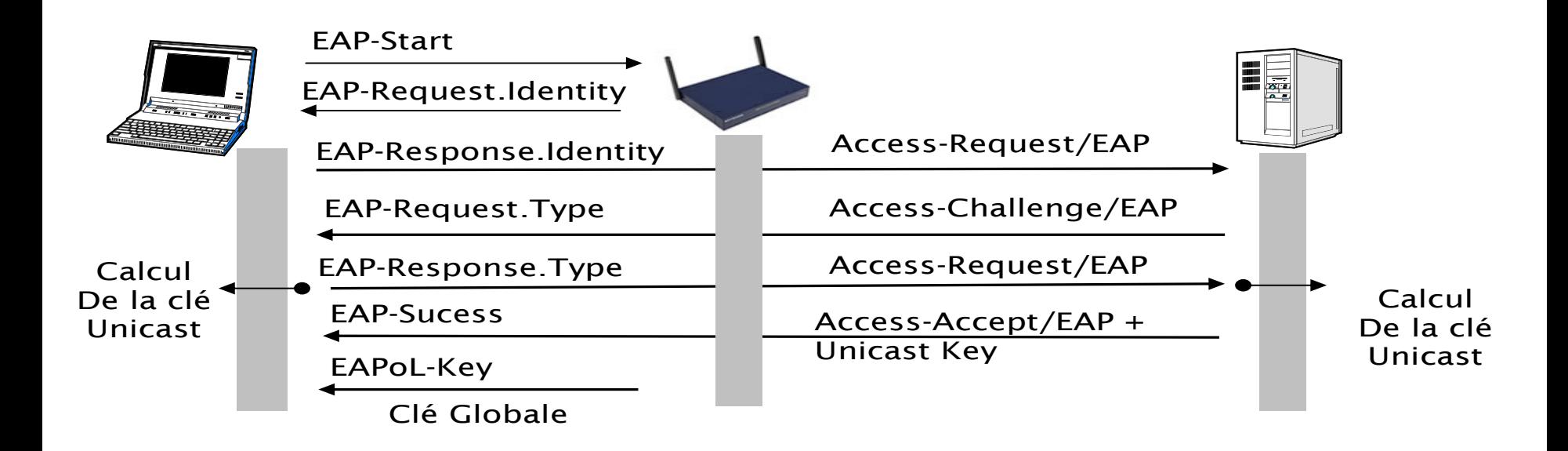

### IEEE 802.11i : Distribution des clés

- Four ways handshake (PTK).
- Two ways hanshake (GTK).

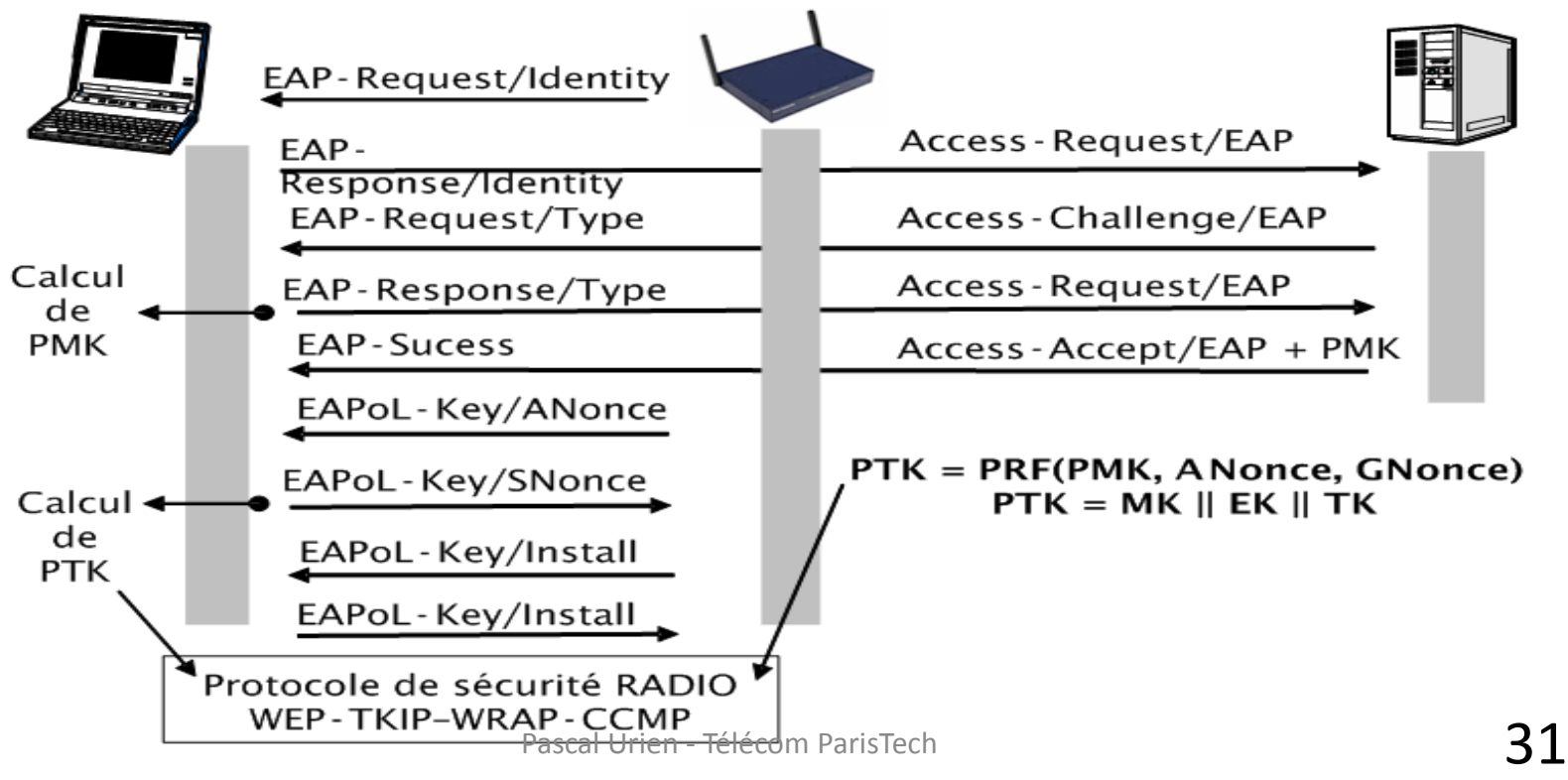

#### 802.11 i: Hiérarchie des clés

- PMK est déduite de l'authentification EAP.
- PSK est une alternative à PMK.
- GMK est une clé maître de groupe.

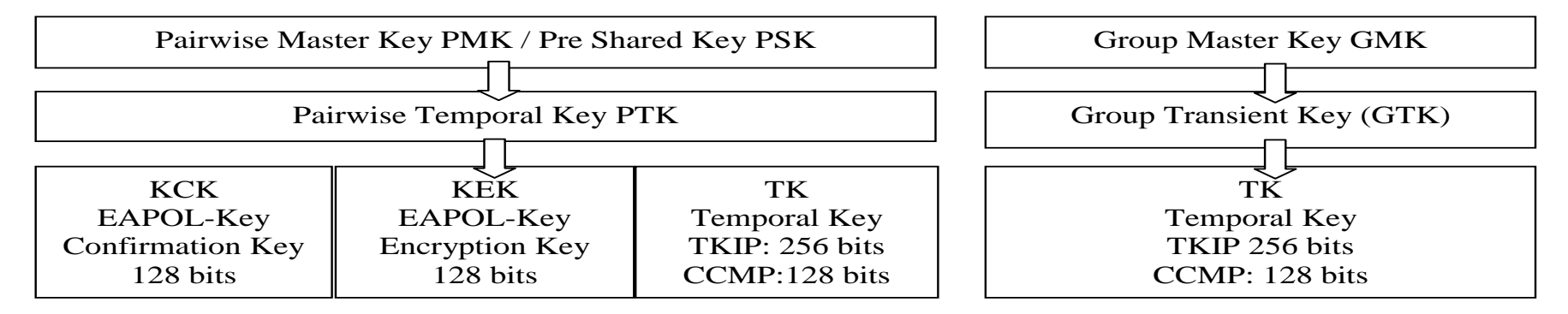

#### **SSH**

#### **SSH**

- La première version de SSH (SSH-1) a été conçue par Tatu Ylönen, à Espoo, en Finlande en 1995.
- La version suivante a été nommée SSH-2. Le groupe de recherche de l'IETF « secsh » a défini en janvier 2006 le standard Internet SSH-2
	- RFC 4251, Secure Shell (SSH) Protocol Architecture
	- RFC 4253, The Secure Shell (SSH) Transport Layer Protocol
	- RFC 4252, The Secure Shell (SSH) Authentication Protocol
	- RFC 4254, The Secure Shell (SSH) Connection Protocol

## RFC 4251: Protocol Architecture

- Transport Layer Protocol
	- Réalise l'authentification du serveur, la confidentialité et l'intégrité des messages SSH
- User Authentication Protocol
	- Réalise l'authentification du client
	- Les messages sont acheminés via le canal sécurisé mis en place par le Transport Layer Protocol
- Connection Protocol
	- Multiplexe plusieurs canaux logiques dans le tunnel sécurisé.
	- Les messages sont transportés par le User Authentication Protocol

# RFC 4251: Type de données

- byte: un octet
- boolean: un octet
- uint32: 4 octets (unsigned integer)
- uint64: 8 octets (unsigned integer)
- string: uint32 (longueur) [caractères ASCII]
- mpint: signed integer, encodé comme un string
- name-list: encodé comme un string, comportant une liste de noms séparés par une virgule (0x2c)
# Structure d'un paquet TLP (Transport Layer Protocol ) **CHIFFREMENT**

- uint32 packet length
	- sans le champ longueur et le MAC
- byte padding length
- byte[n1] payload;
	- $-$  n1 = packet length padding length  $-1$
	- Le premier octet du payload est le MESSAGE NUMBER
- byte[n2] random padding;
	- n2 = padding\_length
- byte[m] mac (Message Authentication Code MAC)
	- $-$  m = mac\_length
	- MAC(key, sequence\_number || unencrypted\_packet)

## SSH TLP(Transport Layer Protocol ) RFC 4253

client server TCP connection setup SSH version string exchange SSH key exchange (includes algorithm negotiation) SSH data exchange termination of the TCP connection

# Key Exchange - RFC 4253

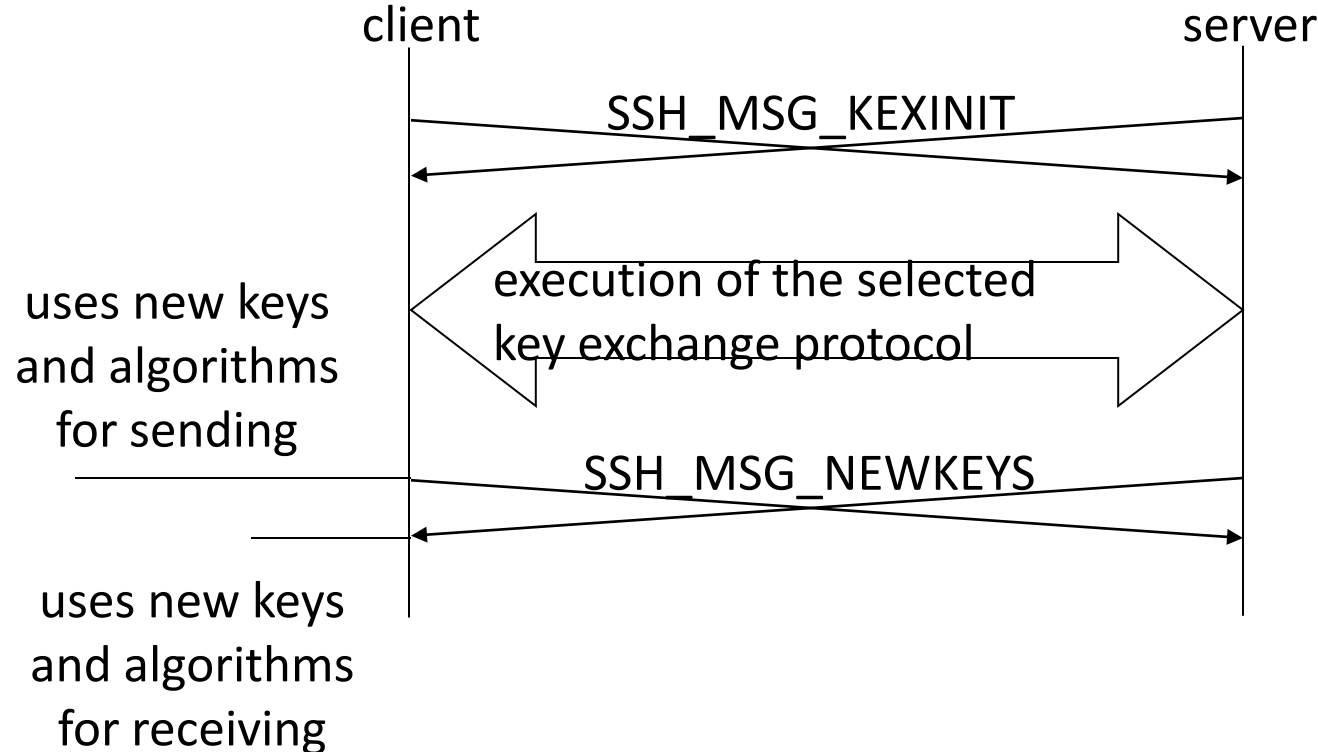

# Signature du Serveur

- C (client) generates a random number  $x (1 < x < p)$ and computes
	- $-e = g^2x$  mod p. C sends e to S.
- S (server)generates a random number y (0 < y < p) and computes
	- $f = g^{\prime}y$  mod p. S receives e. It computes  $K = e^{\prime}y$  mod p,
	- H = hash(V\_C || V\_S || I\_C || I\_S || K\_S || **e || f || K**)
	- And a **signature** on H with its private host key

# Rappel: Signature DSA

- La clé DSA publique comporte 4 paramètres y, p, q, g
	- q un premier premier de N bits
	- $-$  p un nombre premier de L bits tel que p-1 soit un multiple de q, p= 1 + aq
		- Exemple de couples (L,N): (1024, 160), (2048, 224), (2048, 256), (3072, 256)
	- g = h<sup>(p-1)/q</sup> mod p, on choisit h=2 en règle générale
	- Clé publique  $y = g^x \mod p$ 
		- clé privée x tel que; 0<x<q
- La signature DSA est le couple (r,s)
	- On choisit un nombre aléatoire k
		- tel que 0<k<q
	- On calcule = (g <sup>k</sup> mod p) mod q, r doit être non nul
	- $-$  s = k<sup>-1</sup> (H(m)+ x.r) mod q, s doit être non nul
- DSA-Sig-Value ::= SEQUENCE { r INTEGER, s INTEGER }

#### Signature du Serveur

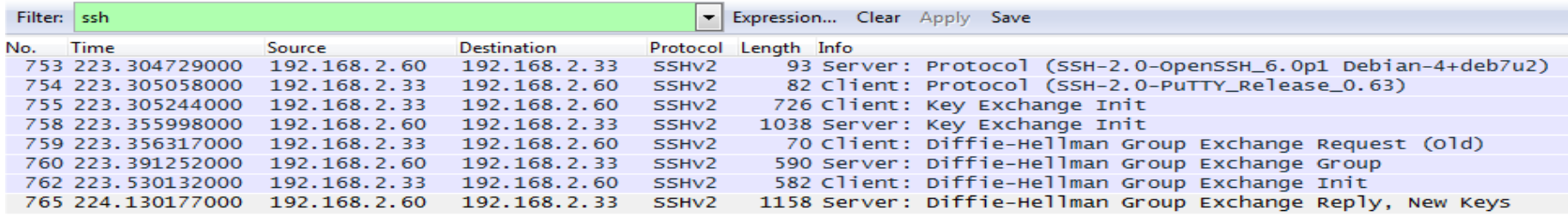

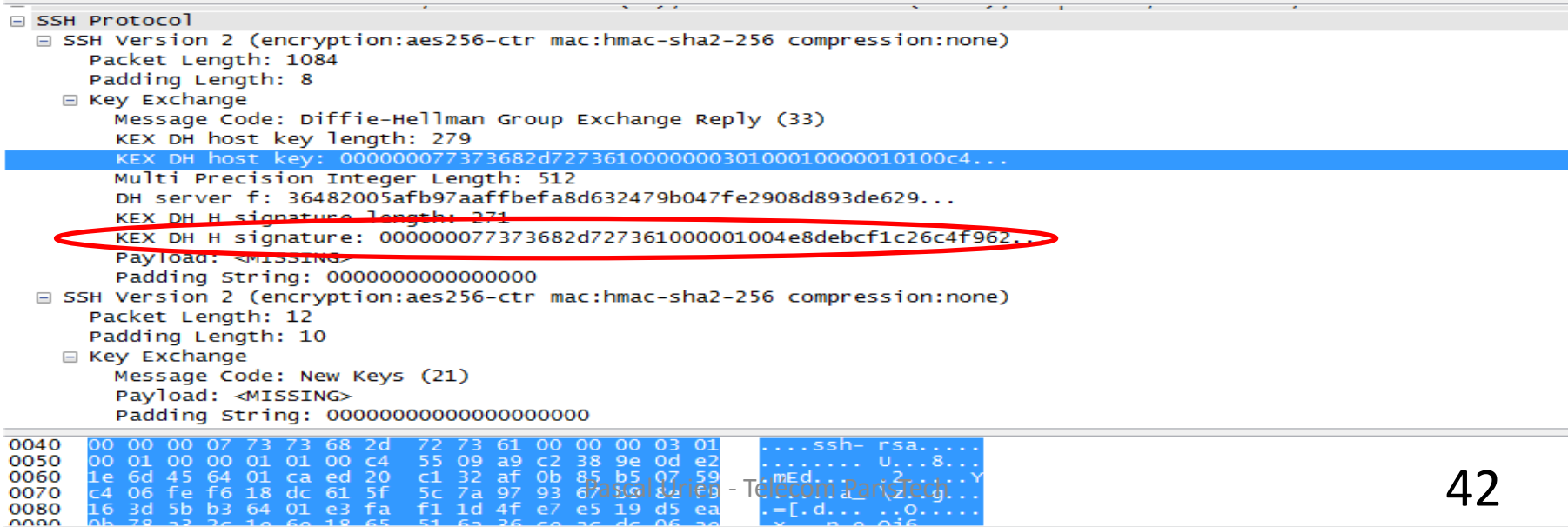

#### Tunnel SSH

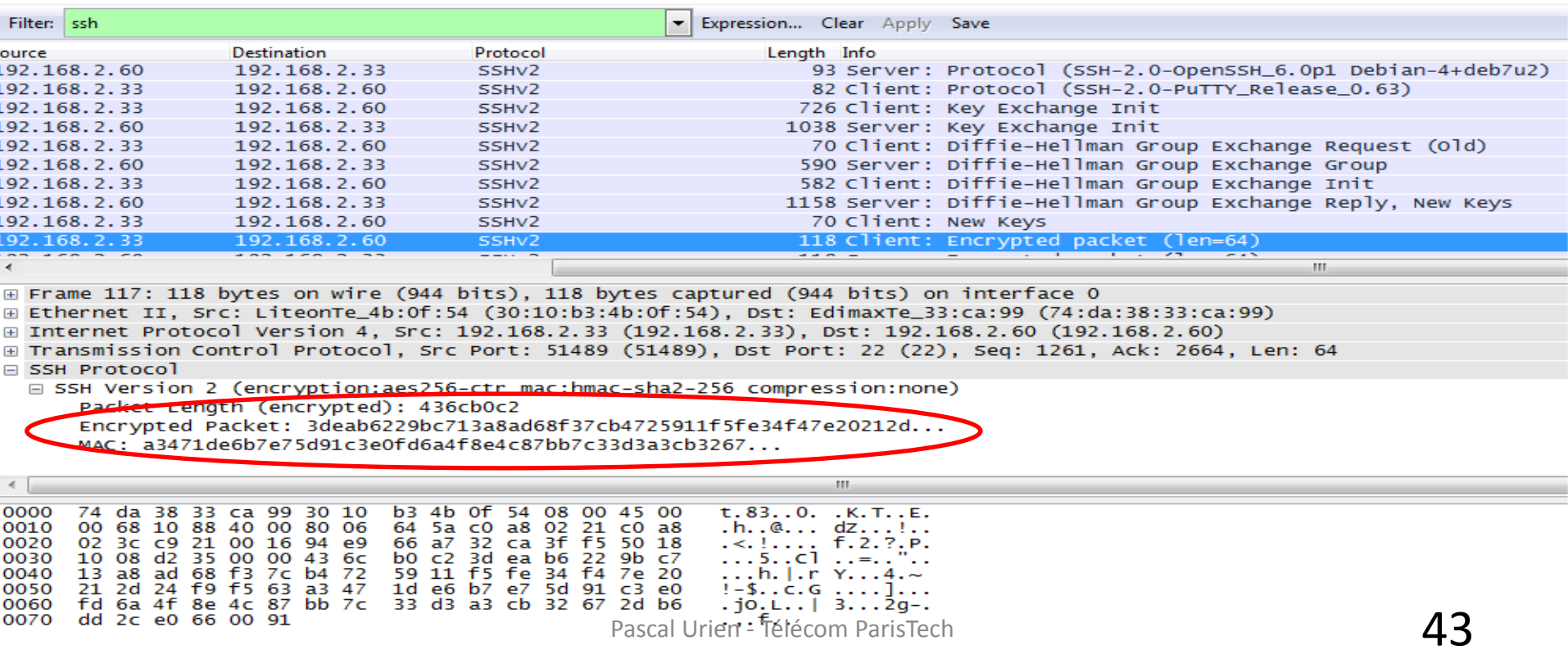

#### RFC 4252 User Authentication Protocol

client server

SSH\_MSG\_USERAUTH\_REQUEST

SSH\_MSG\_USERAUTH\_FAILURE (further authentication needed)

SSH\_MSG\_USERAUTH\_REQUEST

SSH\_MSG\_USERAUTH\_FAILURE (further authentication needed)

…

SSH\_MSG\_USERAUTH\_REQUEST

SSH\_MSG\_USERAUTH\_SUCCESS

• Trois méthodes

- Password
	- Echange du mot de passe
- PublicKey
	- Signature du client basée sur un mécanisme asymétrique (DSS) à l'aide d'une clé privée du client (certificat client)
- Host Based
	- Signature basée sur un mécanisme asymétrique (DSS) à l'aide d'une clé privée du host (certificat host)

# RFC 4254 Connection Protocol

- Gestion de canaux logiques identifiés par un type
	- OPEN, CLOSE
	- REQUEST, RESPONSE
	- Gestion de (sous) type (shell, X11, …) dans un canal
- Ouverture de sessions interactives, exécution distante d'un programme
	- Shell, X11
- TCP/IP Port Forwarding
	- Redirection de canaux logiques SSH vers des ports TCP/IP.

#### IPSEC

## IPSEC: AH et ESP

- Deux en têtes spécifiques sont utilisés, AH (IP Authentification Header) et ESP (IP Encapsulating Security Payload).
- AH garantit l'intégrité et l'authentification des datagrammes IP, mais n'assure pas la confidentialité des données.
- ESP est utilisé pour fournir l'intégrité, l'authentification et la confidentialité des datagrammes IP.

# Security Association

- Ce concept est fondamental à la fois pour AH et ESP. La combinaison d'un SPI (Security Parameter Index) et d'une adresse de destination identifie de manière unique un SA particulier.
- Une association de sécurité inclue usuellement les paramètres suivant :
	- Un algorithme d'authentification (utilisé pour AH).
	- La (les) clé(s) utilisée(s) par l'algorithme d'authentification.
	- L'algorithme de chiffrement utilisé par ESP.
	- La (les) clé(s) utilisée(s) par l'algorithme de chiffrement.
	- Divers paramètres utiles à l'algorithme de chiffrement.
	- L'algorithme d'authentification utilisé avec ESP (s'il existe)
	- Les clés utilisées avec l'algorithme d'authentification d'ESP (si nécessaire).
	- La durée de vie de la clé.
	- La durée de vie du SA.
	- La ou les adresses de source du SA
	- Le niveau de sécurité (Secret, non classé ...)
- Le système hôte qui émet l'information sélectionne un SA en fonction du destinataire. L'association de sécurité est de manière générale mono directionnelle.

### Authentication Header

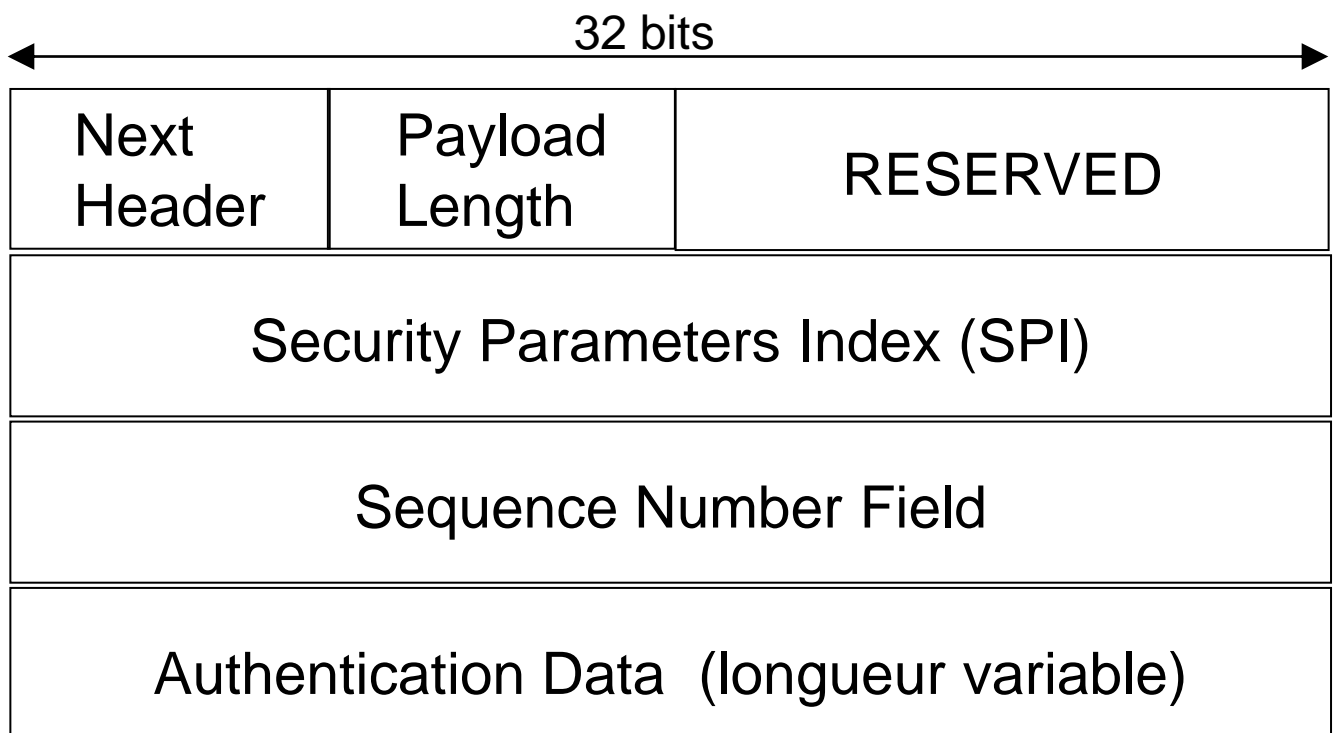

#### Encapsulating Security Payload 32 bits

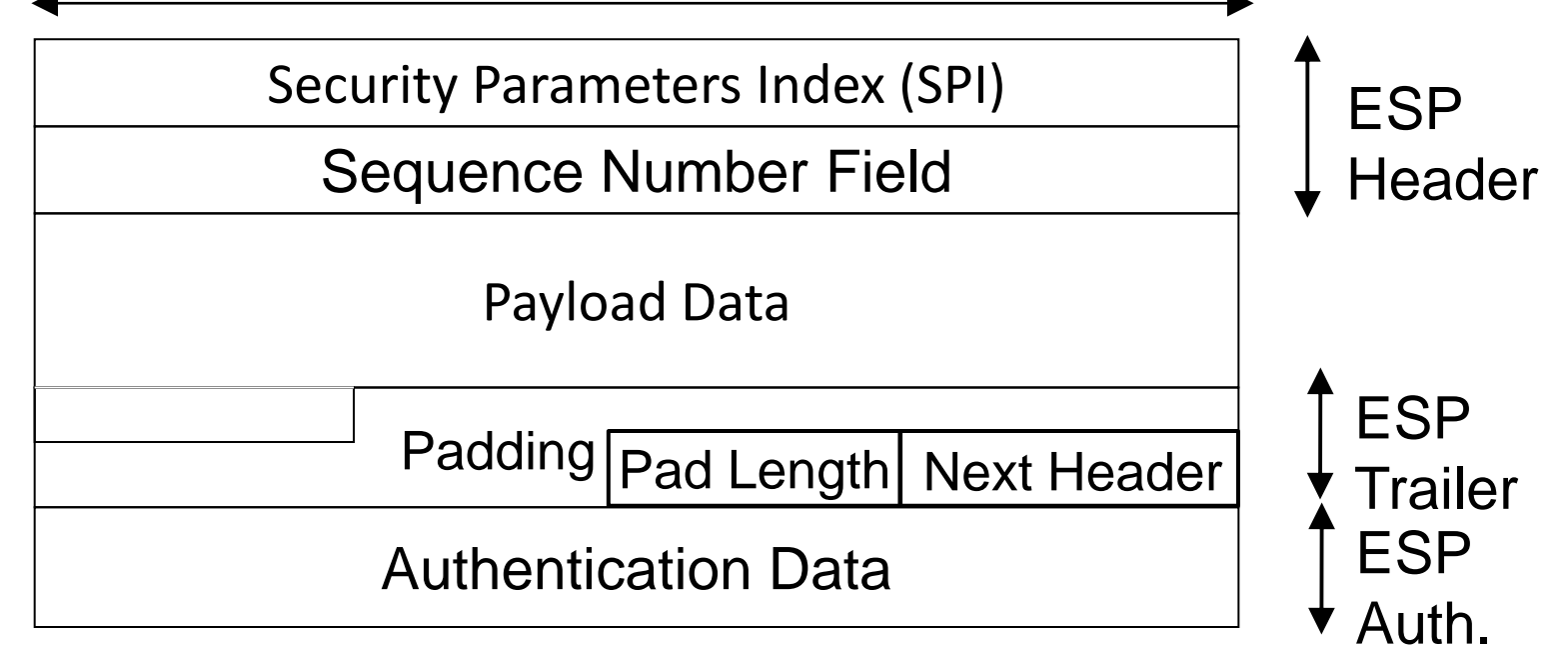

# IPSEC: Mode Transport et Mode Tunnel

#### Mode transport

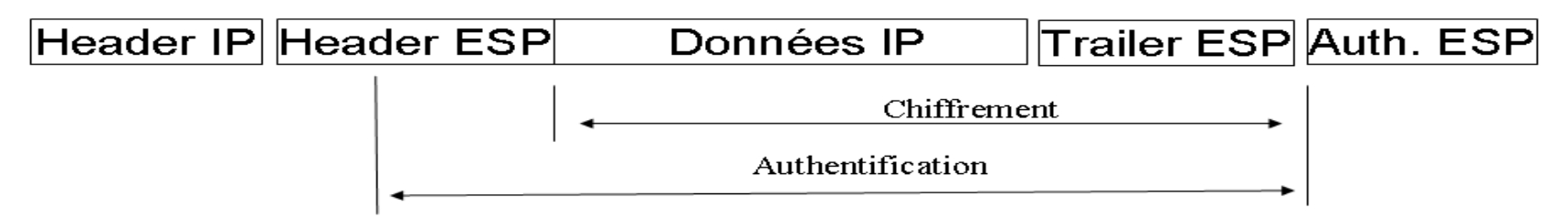

#### Mode tunnel

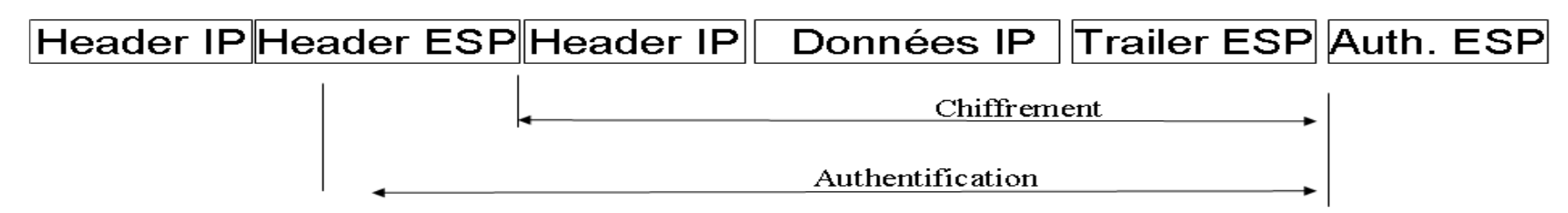

# Au sujet de IKEv1

- Internet Key Exchange
- RFC 2409, 1998
- IKE PHASE 1 réalise une association de sécurité ISAKMP entre deux systèmes, qui protège les échanges de IKE phase 2
	- 4 modes, Main Mode, Agressive Mode, Quick Mode, New Group Mode
	- Plusieurs protocoles d'échanges de clés
		- Asymétriques, OAKLEY et SKEME
		- Symétrique (Pre-Shared-Key)
- IKE PHASE 2 réalise une association de sécurité pour des sessions IPSEC

#### IKEv1, Pre-Shared-Keys, Main Mode

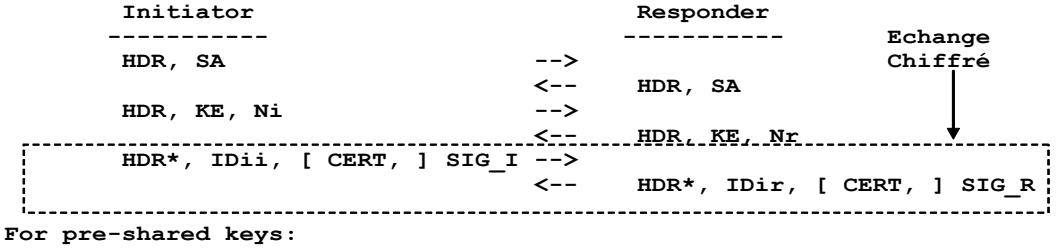

 **SKEYID = prf(pre-shared-key, Ni\_b | Nr\_b)**

**The result of either Main Mode or Aggressive Mode is three groups of authenticated keying material:**

```
SKEYID d = prf(SKEYID, q^xy | CKY-I | CKY-R | 0)SKEYID = prf(SKEYID, SKEYID d | q^xy | CKY-I | CKY-R | 1)SKEYID e = prf(SKEYID, SKEYID a | g^x y | CKY-I | CKY-R | 2)
```
 **and agreed upon policy to protect further communications. The values of 0, 1, and 2 above are represented by a single octet. The key used for encryption is derived from SKEYID\_e in an algorithm-specific manner.**

 **To authenticate either exchange the initiator of the protocol generates HASH\_I(SIG\_I) and the responder generates HASH\_R(SIG\_R)**

**where:**

 **HASH**  $I = \text{prf(SKEYID, g^x_i | g^x_i | CKY-I | CKY-R | SAi b | IDii b )$  $HASH-R = prf(SKEYID, q^*xr | q^*xi | CKY-R | CKY-I | SAI b | IDir b)$ 

*SAi b* is the entire body of the SA payload (minus the ISAKMP generic header), all *proposals and all transforms offered by the Initiator. CKY-I and CKY-R are the Initiator's cookie and the Responder's cookie, respectively, from the ISAKMP header. g*<sup>^</sup>x*i* and *g*<sup>^x</sup>*r* are the Different public values of the initiative of the initiative of the initiative of the initiative of the initiative of the initiative of the initiative of the initiative of the initiative of *respectively.*  $P_{\text{post}}$ , respectively,<br>tor and responder<br> $\mathsf{S3}$ 

#### IKeV1, Phase II, Pre-Shared-Key, Quick Mode

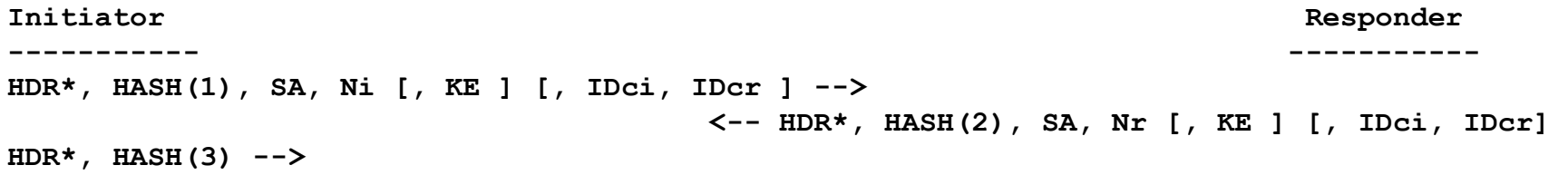

**HASH(1) = prf(SKEYID\_a, M-ID | SA | Ni [ | KE ] [ | IDci | IDcr ] ) HASH(2) = prf(SKEYID\_a, M-ID | Ni\_b | SA | Nr [ | KE ] [ | IDci | IDcr ] )**   $HASH(3) = prf(SKEYID a, 0 | M-ID | Ni b | Nr b)$ 

**KEYMAT = prf(SKEYID\_d, protocol | SPI | Ni\_b | Nr\_b)** 

IDci, IDcr, identités, les adresses IP en fait. M-ID, identifiant du message, extrait de l'en tête ISAKMP

# SSL/TLS

#### Historique

- SSL défini par *netscape* et intégré au browser
	- Première version de SSL testé en interne
	- Première version de SSL diffusé : V2 (1994)
	- Version actuelle V3
- Standard à l'IETF au sein du groupe Transport Layer Security (TLS)
- The TLS Protocol Version 1.0", RFC 2246, January 1999
- "The Transport Layer Security (TLS) Protocol Version 1.1", RFC 4346, April 2006
- " Datagram Transport Layer Security", RFC 4347, April 2006
- "The Transport Layer Security (TLS) Protocol Version 1.2", RFC 5246, August 2008
- "Datagram Transport Layer Security Version 1.2", RFC 6347, January 2012

# SSL : Services

- Authentification
	- Serveur (obligatoire), client (optionnel)
	- Utilisation de certificat X509 V3
	- A l'établissement de la session.
- Confidentialité
	- Algorithme de chiffrement symétrique négocié, clé généré à l'établissement de la session.
- Intégrité
	- Fonction de hachage avec clé secrète : HMAC(clé secrète,Message)
- Non Rejeu
	- Numéro de séquence

## Version de TLS

- TLS 1.0
	- Structure des messages est compatible avec SSLv2, SSLv 3
	- Les fonctions cryptographiques (PRF…) sont différentes de celles de SSL
	- MD5, SHA1, HMAC-MD5, HMAC-SHA1
	- DH, RSA
	- Mode CBC avec IV fixe
- $\cdot$  TLS 1.1
	- Les extensions TLS sont supportées (rfc 4366, rfc 6066)
	- En mode CBC le IV est généré pour chaque Record Packet et transmis
- TLS 1.2
	- Support de hmac\_sha256, hmac\_sha384, hmac\_sha512 pour le PRF et le HMAC
	- Signature sha256, sha384, sha512 pour le client
	- Les courbes elliptiques sont supportées

# SSL/TLS : Protocoles

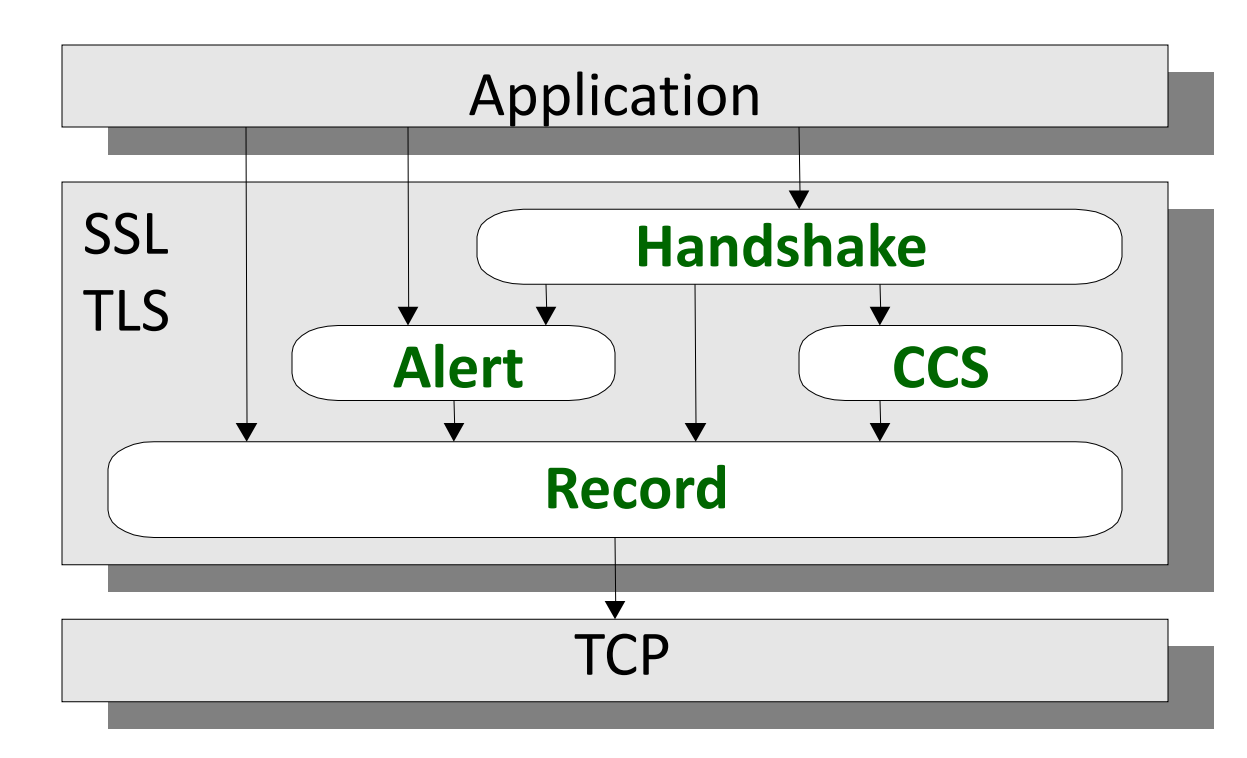

#### Record Layer

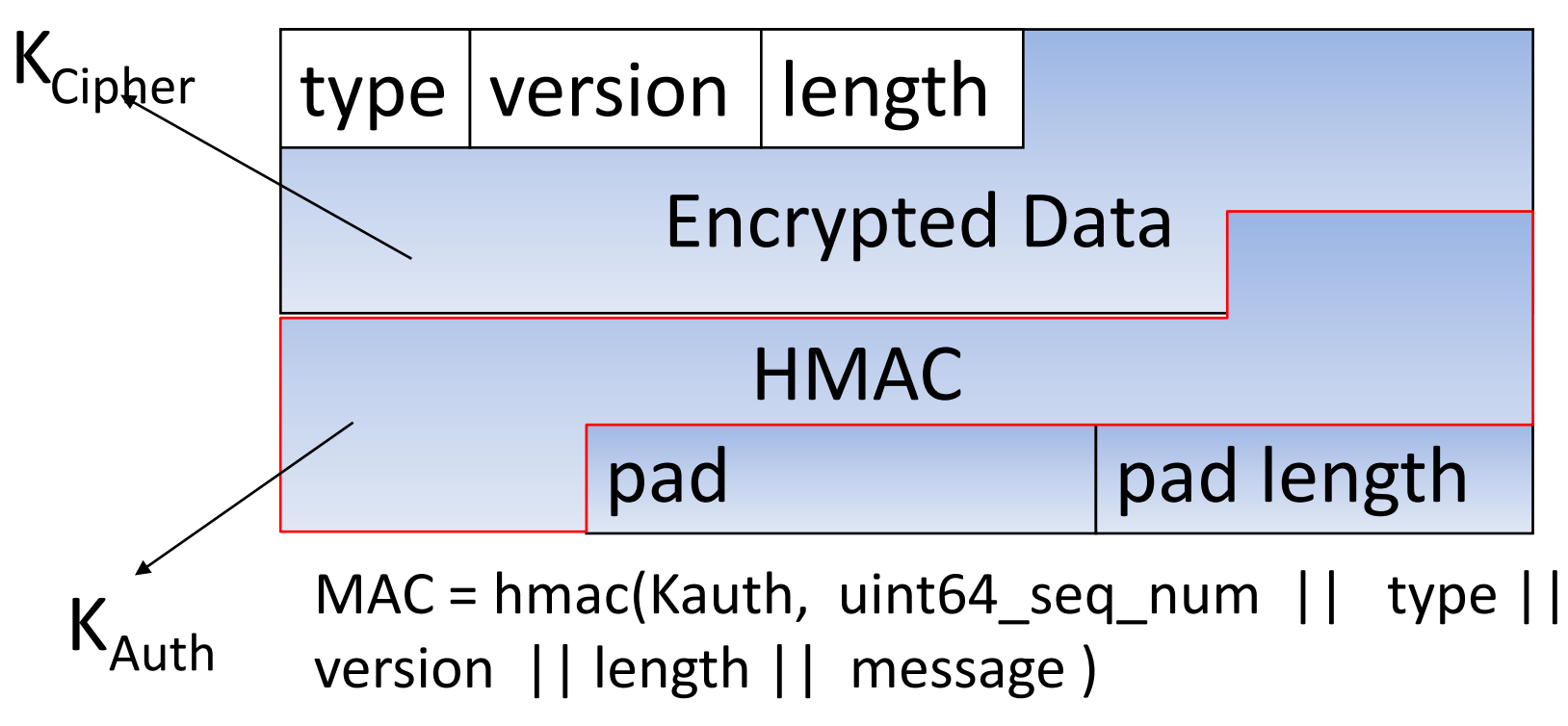

Pascal Urien - Télécom ParisTech  $60$ 

------ -------

flight1  $\rightarrow$ (TLS client-hello)

Client Serveur

<- flight 2

# Flights TLS : Full Mode

- (TLS server-hello,
- TLS certificate,
- TLS server-key-exchange,
- TLS certificate-request,
- TLS server-hello-done)

flight  $3$   $\rightarrow$ (TLS certificate,

- TLS client-key-exchange,
- TLS certificate-verify,
- TLS change-cipher-spec,
- TLS finished)

```
 <- flight 4
(TLS change-cipher-spec,
TLS finished)
```
## Flights TLS: Resume Mode

Client Serveur

flight1  $\rightarrow$ (TLS client-hello)

- <- flight 2
- (TLS server-hello,
- TLS change-cipher-spec,
- TLS finished)

flight  $3$   $\rightarrow$  (TLS change-cipher-spec, TLS finished)

------ -------

# struct { Key Exchange

struct {

{

select (KeyExchangeAlgorithm)

{ case diffie hellman: ServerDHParams params; Signature signed\_params;

 case rsa: ServerRSAParams params; Signature signed\_params; };

} ServerKeyExchange;

select (KeyExchangeAlgorithm)

case rsa: EncryptedPreMasterSecret;

case diffie hellman: DiffieHellmanClientPublicValue;

} exchange\_keys;

} ClientKeyExchange;

# struct Messages Handshake

{ HandshakeType msg\_type; /\* handshake type \*/ uint24 length; /\* bytes in message \*/ select (HandshakeType) { case hello\_request: HelloRequest; case client hello: ClientHello; case server\_hello: ServerHello; case certificate: Certificate; case server key exchange: ServerKeyExchange; case certificate request: CertificateRequest; case server\_hello\_done: ServerHelloDone; case certificate\_verify: CertificateVerify; case client key exchange: ClientKeyExchange; case finished: Finished; } body; } Handshake;

#### SSL/TLS, Dialogue de base

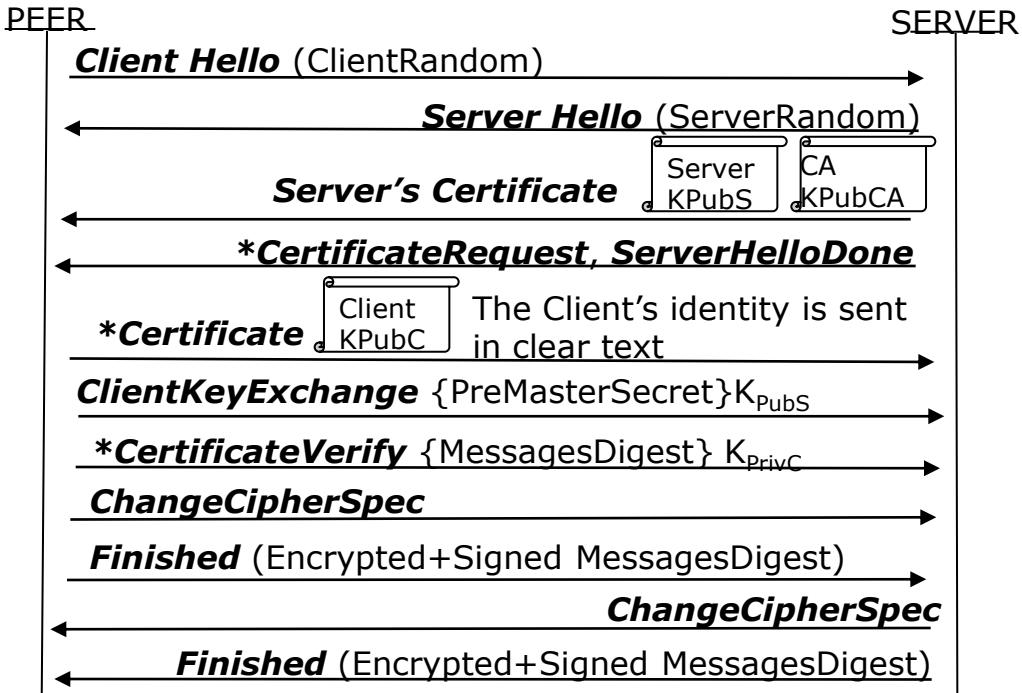

MasterSecret= PRF(ClientRandom, ServerRandom, PreMasterSecret,…) Keys = PRF(ClientRandom, ServerRandom, MasterSecret,…) Pascal Urien - Télécom ParisTech  $\overline{55}$ 

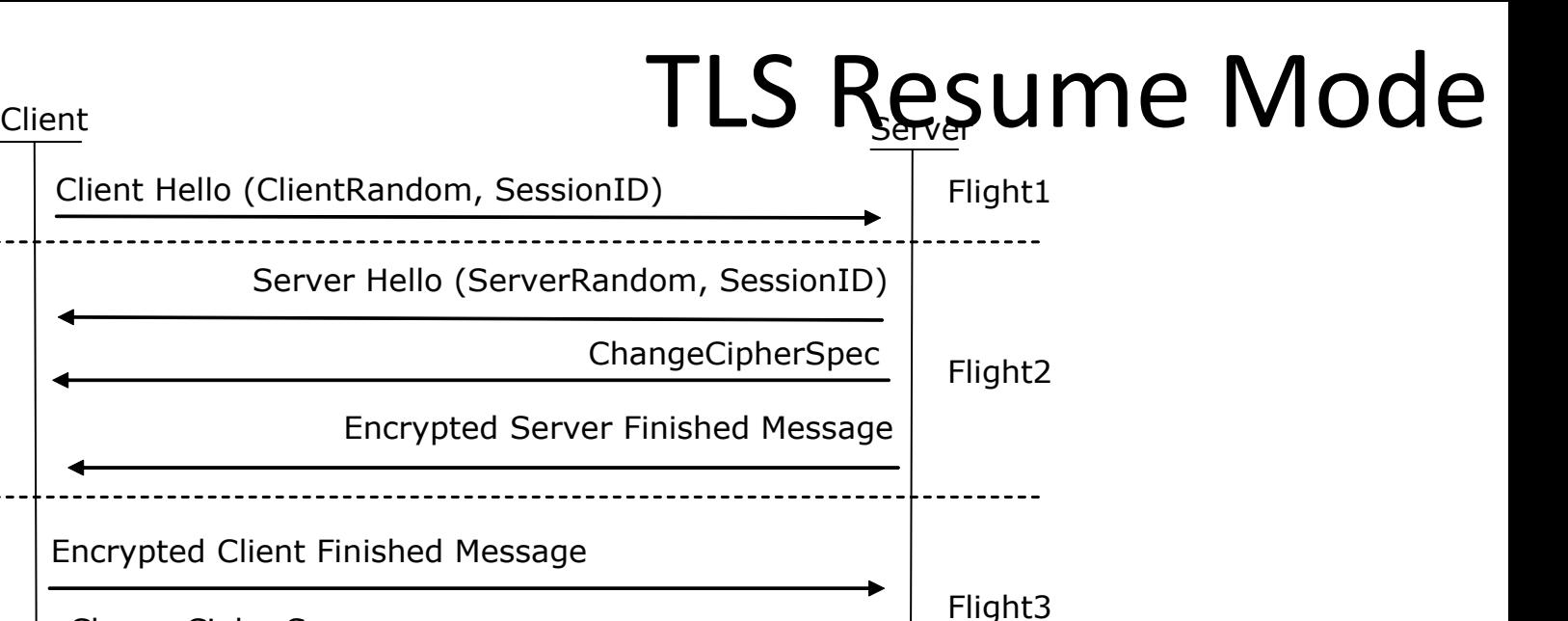

ChangeCipherSpec

Encrypted and HMACed RECORD

Encrypted And HMACed RECORD

Keys = PRF(ClientRandom, ServerRandom, MasterSecret,...) 66

## DTLS

### DTLS: Record Layer

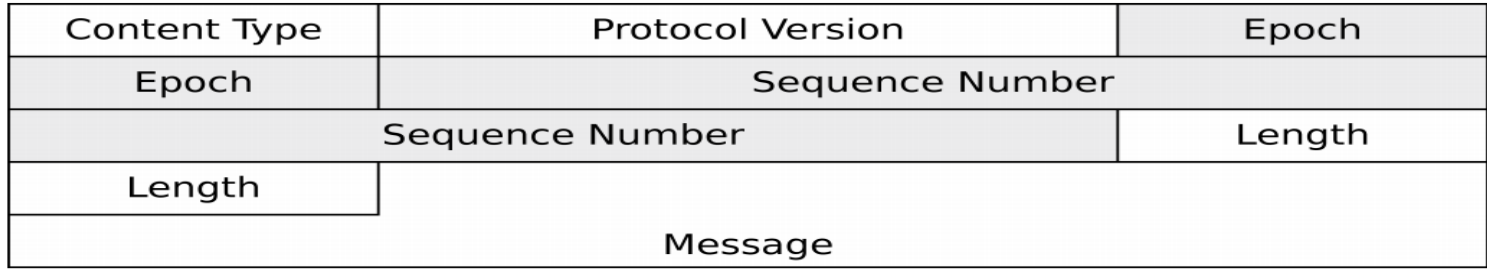

struct { ContentType type; ProtocolVersion version; uint16 epoch; uint48 sequence-number; uint16 length; opaque fragment[DTLSPlaintext.length]; } DTLSPlaintext; Pascal Urien - Télécom ParisTech **688 (1991)** Second 1918 (1992) Second 1918 (1992) Second 1918 (1993) Second 1918 (1993) Second 1919 (1993) Second 1919 (1993) Second 1919 (1993) Second 1919 (1993) Second 1919 (1993) Secon

# DTLS MAC

/\* The DTLS MAC is the same as that of TLS 1.1. However, rather than using TLS's implicit sequence number, the sequence number used to compute the MAC is the 64-bit value formed by concatenating the epoch and the sequence number in the order they appear on the wire. Note

 that the DTLS epoch + sequence number is the same length as the TLS sequence number.

\*/

HMAC (Kauth,seq num +  $||$  type  $||$  version  $||$  length  $||$  message )

#### DTLS: Fragmentation des messages Handshake

- Tous les calculs cryptographiques sont réalisés avec des messages non fragmentés
- Le paramètre message-sequence est ignoré

HandshakeType msgtype; uint24 length; uint16 message-sequence; uint24 fragment-offset; uint24 fragment-length;

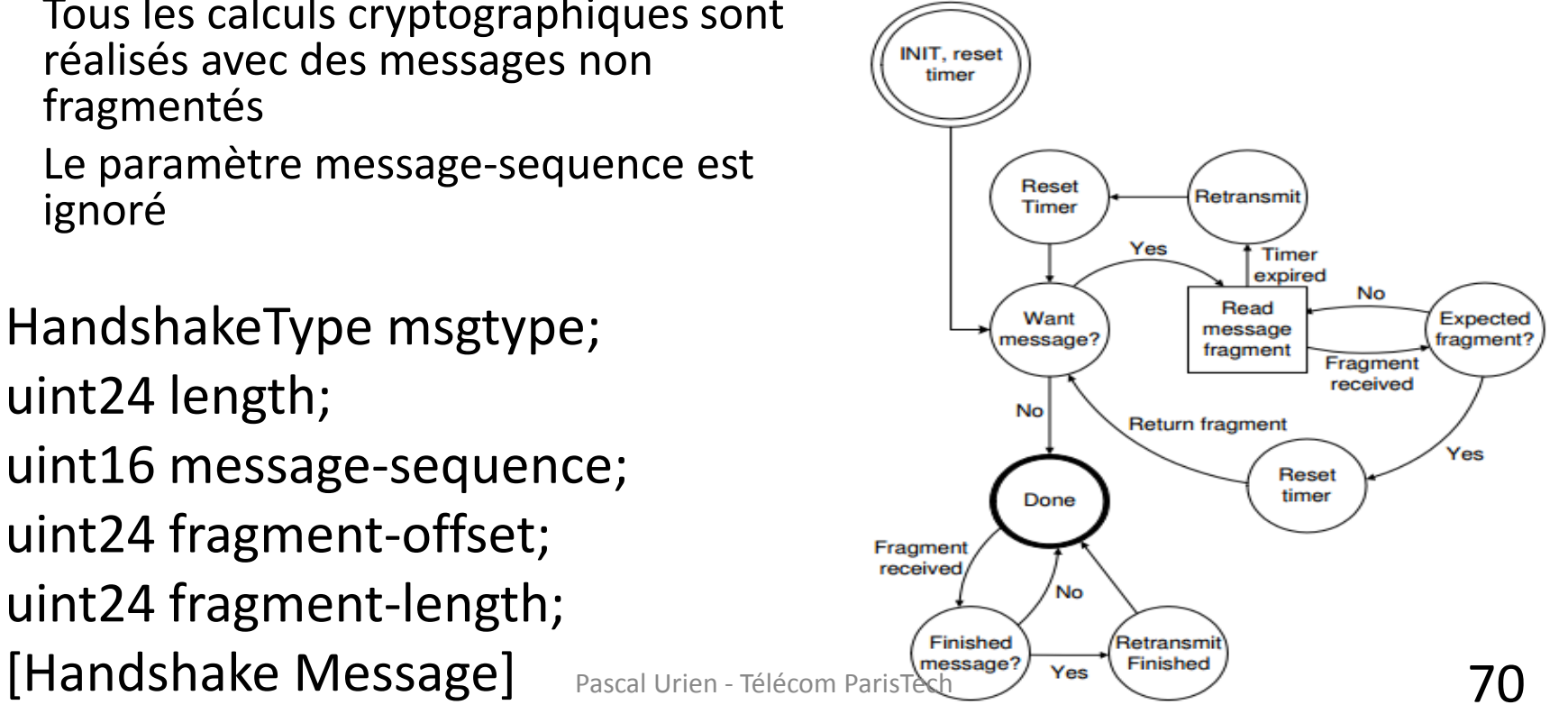

```
flight1 \rightarrow (DTLS client-hello)
```
------ -------

flight  $3$  > (DTLS client-hello with cookie)

```
flight 5 \rightarrow (DTLS certificate,
 DTLS client-key-exchange,
 DTLS certificate-verify,
 DTLS change-cipher-spec,
 DTLS finished)
```
Client Serveur

# Flights DTLS

 <- Flight 2 (DTLS Hello-Verify-Request contains cookie)

 <- flight 4 (DTLS server-hello, DTLS certificate, DTLS server-key-exchange, DTLS certificate-request, DTLS server-hello-done)

```
 <- flight 6
(DTLS change-cipher-spec,
DTLS finished)
```
Pascal Urien - Télécom ParisTech 71

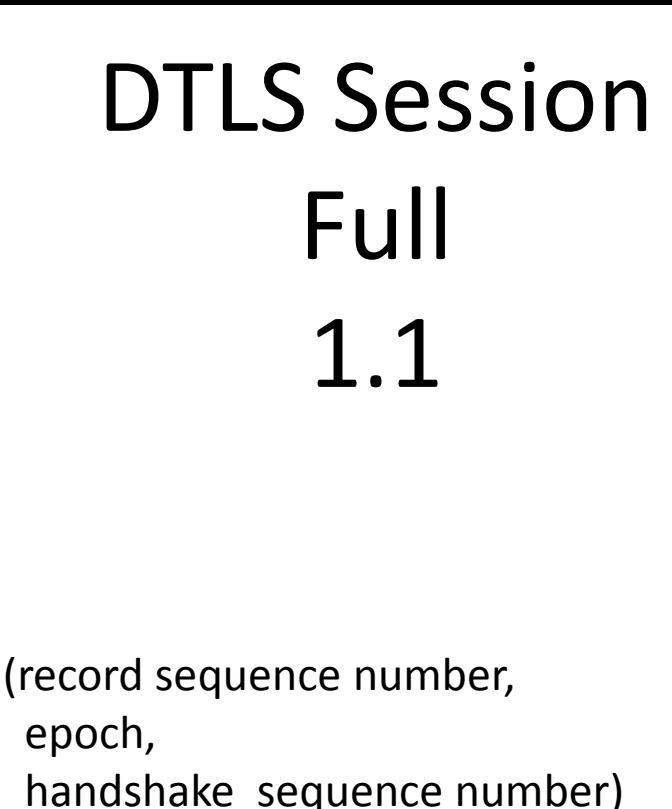

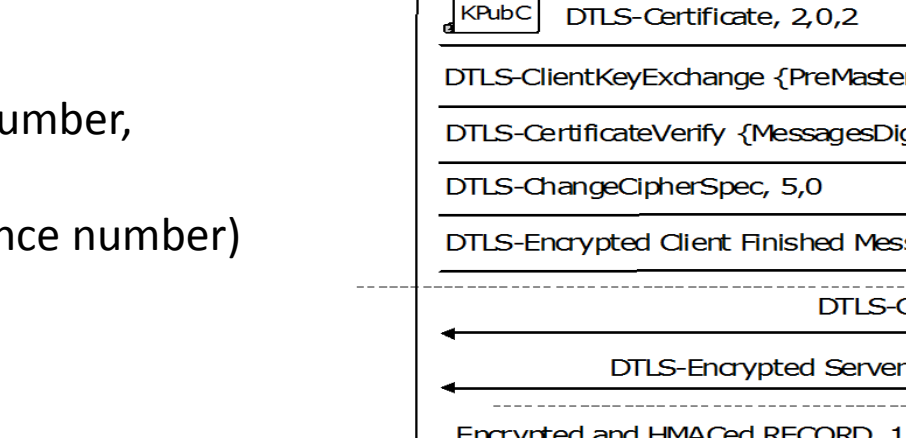

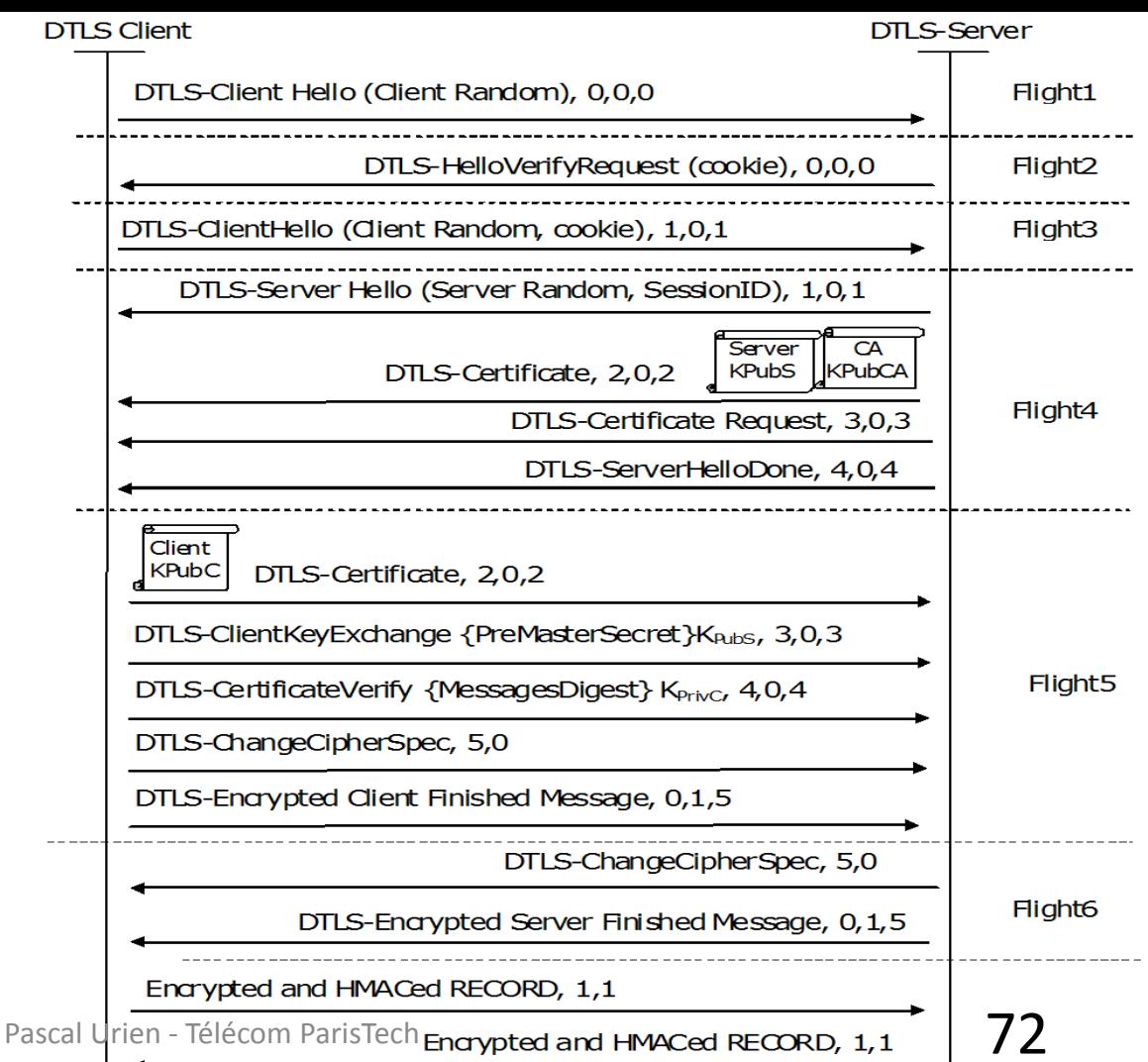
### TLS 1.3

RFC 8446: The Transport Layer Security (TLS) Protocol Version 1.3 RFC 8448: Example Handshake Traces for TLS 1.3 RFC 5869: HMAC-based Extract-and-Expand Key Derivation Function (HKDF)

## **Objectifs**

- Canal sure
	- Authenticated encryption with associated data (AEAD)
- Chiffrement de messages handshake et data.
- Perfect forward secrecy (PFS) basé sur des échanges Diffie Hellman (DHE)
- Mise en oeuvre de courbes elliptiques pour les DHE
- Mise en oeuvre de HMAC-based Extract-and-Expand Key Derivation Function (HKDF) les dérivations des clés

#### Record Layer : 17 03 03 Length\_MSB Length\_LSB AEAD

#### Client

Server

↑ ClientHello Key

# **BASIC Exchange (RT1)**

-------->

 $--------$ 

- + key share\* Exch |
	- + signature\_algorithms\*
	- + psk key exchange modes\*
	- $v + pre shared key*$

ServerHello ^ Kev

 $\wedge$ 

- + key share\* l Exch
- + pre shared key\*  $\mathbf v$
- {EncryptedExtensions}
- {CertificateRequest\*}
	- ${Centre*}$ Λ
	- {CertificateVerify\*} Auth
		- $\{Finished\}$  v
- $\left\langle - - - - \right\rangle$ [Application Data\*]
- A {Certificate\*}
- Auth  $\{Centification\}$ 
	- v {Finished} [Application Data]
		- Pascal Uvien-Iélécom ParisTernapplication Data] 75
- Server
- Params  $\mathbf{V}$

Client

# RTO (pre shared key)

ClientHello

- + early data
- + key share\*
- + psk key exchange modes
- + pre shared key

(Application Data\*)

ServerHello + pre shared key + key share\* {EncryptedExtensions} + early data\*  ${Finished}$ 

Server

[Application Data\*]

[Application Dafa]

(EndOfEarlyData)  ${Finished}$ [Application Data] ------->

------->

Pascol Urien-Félécom ParisTech

#### TLS1.3 Basic Exchange

```
16 03 01 00 c4 // Record
01 00 00 c0 // Client Hello (01)
03 03 // Version
// Random
cb 34 ec b1 e7 81 63 ba 1c 38 c6 da cb 19 6a 6d ff a2 1a 8d 99 12 ec 18 a2 ef 62 83 02 4d ec e7
00 // SessionID length
00 06 // Cipher suite length
1301 1303 1302
01 // compression
00 // null
00 91 // Extension length
00 00 00 0b // Server Name
00 09 00 00 06 73 65 72 76 65 72 
ff 01 00 01 
0<sub>0</sub>00 0a 00 14 // supported groups, 001d= x25519
0012 001d 0017 0018 0019 0100 0101 0102 0103 0104 
00 23 00 00 // Tls Ticket
00 33 00 26 // key share
00 24 
001d (group) 00 20 // Diffie Hellman
99 38 1d e5 60 e4 bd 43 d2 3d 8e 43 5a 7d ba fe b3 c0 6e 51 c1 3c ae 4d 54 13 69 1e 52 9a af 2c
00 2b 00 03 02 03 04 // supported versions
00 0d 00 20 // signature algorithms
00 1e 04 03 05 03 06 03 02 03 08 04 08 05 08 06 04 01 05 01 06 01 02 01 04 02 05 02 06 02 02 02
00 2d 00 02 01 01 // psk key exchange mode= 1 = psk dhe ke.
00 1c 00 02 40 01 // record_size_limit<sup>Pascal</sup> Urien - Télécom ParisTech 78
```

```
ServerHello (90 octets)
16 03 03 00 5a 
02 00 00 56 // Server Hello (2)
03 03 // Version
// Random
a6 af 06 a4 12 18 60 dc 5e 6e 60 24 9c d3 4c 
95 93 0c 8a c5 cb 14 34 da c1 55 77 2e d3 e2 
69 28
00 // SessionID Length
13 01 // CipherSuite
00 // Compression Method (null)
00 2e // Extensions Length
00 33 00 24 // key share extension
00 1d 00 20 
c9 82 88 76 11 20 95 fe 66 76 2b db f7 c6 72 
e1 56 d6 cc 25 3b 83 3d f1 dd 69 b1 b0 4e 75 
1f 0f 00 2b 00 02 03 04 // record_size_limit
                   Pascal Urien - Télécom ParisTech 79
```
- DHE calculation according to the Elliptic Curve
- HMAC-based Extract-and-Expand Key Derivation Function (HKDF) (RFC 6869)
	- PRK = HMAC-Hash(salt, IKM) (Input Key Material)
	- OKM (Output Key Material)
		- T(0) = empty string (zero length)
		- $T(1)$  = HMAC-Hash(PRK,  $T(0)$  | info | 0x01)
		- $T(2) = HMAC-Hash(PRK, T(1) | info | 0x02)$
		- $T(k) = HMAC-Hash(PRK, T(k-1) | info | OxOk)$

```
(EC)DHE -> HKDF-Extract = Handshake Secret
           +-----> Derive-Secret(., "c hs traffic",
                                   ClientHello...ServerHello)
                                   = client handshake traffic secret
           +-----> Derive-Secret(., "s hs traffic",
                                   ClientHello...ServerHello)
                                   = server handshake traffic secret
    Derive-Secret(., "derived", "")
\theta -> HKDF-Extract = Master Secret
           +-----> Derive-Secret(., "c ap traffic",
                                   ClientHello...server Finished)
                                   = client application traffic secret 0
           +-----> Derive-Secret(., "s ap traffic",
                                   ClientHello...server Finished)
                                   = server application traffic secret 0
           +-----> Derive-Secret(., "exp master",
                                   ClientHello...server Finished)
                                   = exporter master secret
           +-----> Derive-Secret(., "res master",
                              ClientHello...client Finished)<br>Pascal Urien - Télécom BarisTen - master_secret
```
#### Pre shared Key 0 v  $PSK \rightarrow HKDF-Extract = Early Secret$ +-----> Derive-Secret(., "ext binder" | "res binder", "") = binder key +-----> Derive-Secret(., "c e traffic", ClientHello) = client early traffic secret +-----> Derive-Secret(., "e exp master", ClientHello) = early exporter master secret  $\mathbf v$  $Derive-Secret(., "dep<sub>as</sub>Ca<sub>1</sub>eff<sub>1</sub>, "cl\'eco<sub>m</sub> prisTech<sub>2</sub>$

## Traffic Keys

- Once the handshake is complete, it is possible for either side to update its sending traffic keys using the *KeyUpdate handshake message*
	- application traffic secret  $N+1 = HKDF-Expand$ Label(application\_traffic\_secret\_N, "traffic upd", "", Hash.length)
- The traffic keying material is generated from an input traffic secret value using:
	- [sender]\_write\_key = HKDF-Expand-Label(Secret, "key", "", key\_length)
	- [sender]\_write\_iv = HKDF-Expand-Label(Secret, "iv", "", iv length) Pascal Urien - Télécom ParisTech **83**

```
EncryptedExtensions (40 octets): 
08 00 00 24 
00 22 00 0a 00 14 00 12 00 1d 00 17 00 18 00 19 01 00 01 01 01
02 01 03 01 04 00 1c 00 02 40 01 00 00 00 00 
Certificate (445 octets): 
0b 00 01 b9 
00 00 01 b5 
00 01 b0
30 82 01 ac ...
CertificateVerify (136 octets): 
0f 00 00 84
...
Finished (36 octets): 
14 00 00 20 
9b 9b 14 1d 90 63 37 fb d2 cb dc e7 1d f4 de da 4a b4 2c 30 95 
72 cb 7f ff ee 54 54 b7 8f 07 18
Encrypted Record 
Message complete Encrypted record (679 octets): 
17 03 03 02 a2 
d1 ff 33 4a 56 f5 bf ...
```
Client Finished (36 octets): 14 00 00 20 a8 ec 43 6d 67 76 34 ae 52 5a c1 fc eb e1 1a 03 9e c1 76 94 fa c6 e9 85 27 b6 42 f2 ed d5 ce 61

Complete Encrypted Record (58 octets):

17 03 03 00 35

00 f8 b4 67 d1 4c f2 2a 4b 3f 0b 6a e0 d8 e6 cc 8d 08

e0 db 35 15 ef 5c 2b df 19 22 ea fb b7 00 09 96 47 16

d8 34 fb 70 c3 d2 a5 6c 5b 1f 5f 6b db a6 c3 33 cf